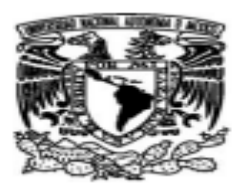

## UNIVERSIDAD NACIONAL AUTÓNOMA de México

**FACULTAD DE CIENCIAS** 

Análisis Técnico y Fundamental en el Mercado de Divisas FOREX (Foreign Exchange) y Diversas Estrategias de Inversión.

# **T E S I S**

## **QUE PARA OBTENER EL TÍTULO DE:**

## **ACTUARIO**

**P R E S E N T A :** 

## **MAURO VAZQUEZ FLORES**

### **TUTOR**

## **ACT. JORGE LUIS SILVA HARO**

**2007** 

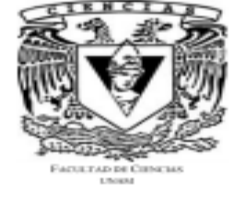

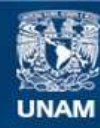

Universidad Nacional Autónoma de México

**UNAM – Dirección General de Bibliotecas Tesis Digitales Restricciones de uso**

## **DERECHOS RESERVADOS © PROHIBIDA SU REPRODUCCIÓN TOTAL O PARCIAL**

Todo el material contenido en esta tesis esta protegido por la Ley Federal del Derecho de Autor (LFDA) de los Estados Unidos Mexicanos (México).

**Biblioteca Central** 

Dirección General de Bibliotecas de la UNAM

El uso de imágenes, fragmentos de videos, y demás material que sea objeto de protección de los derechos de autor, será exclusivamente para fines educativos e informativos y deberá citar la fuente donde la obtuvo mencionando el autor o autores. Cualquier uso distinto como el lucro, reproducción, edición o modificación, será perseguido y sancionado por el respectivo titular de los Derechos de Autor.

## **ÍNDICE**

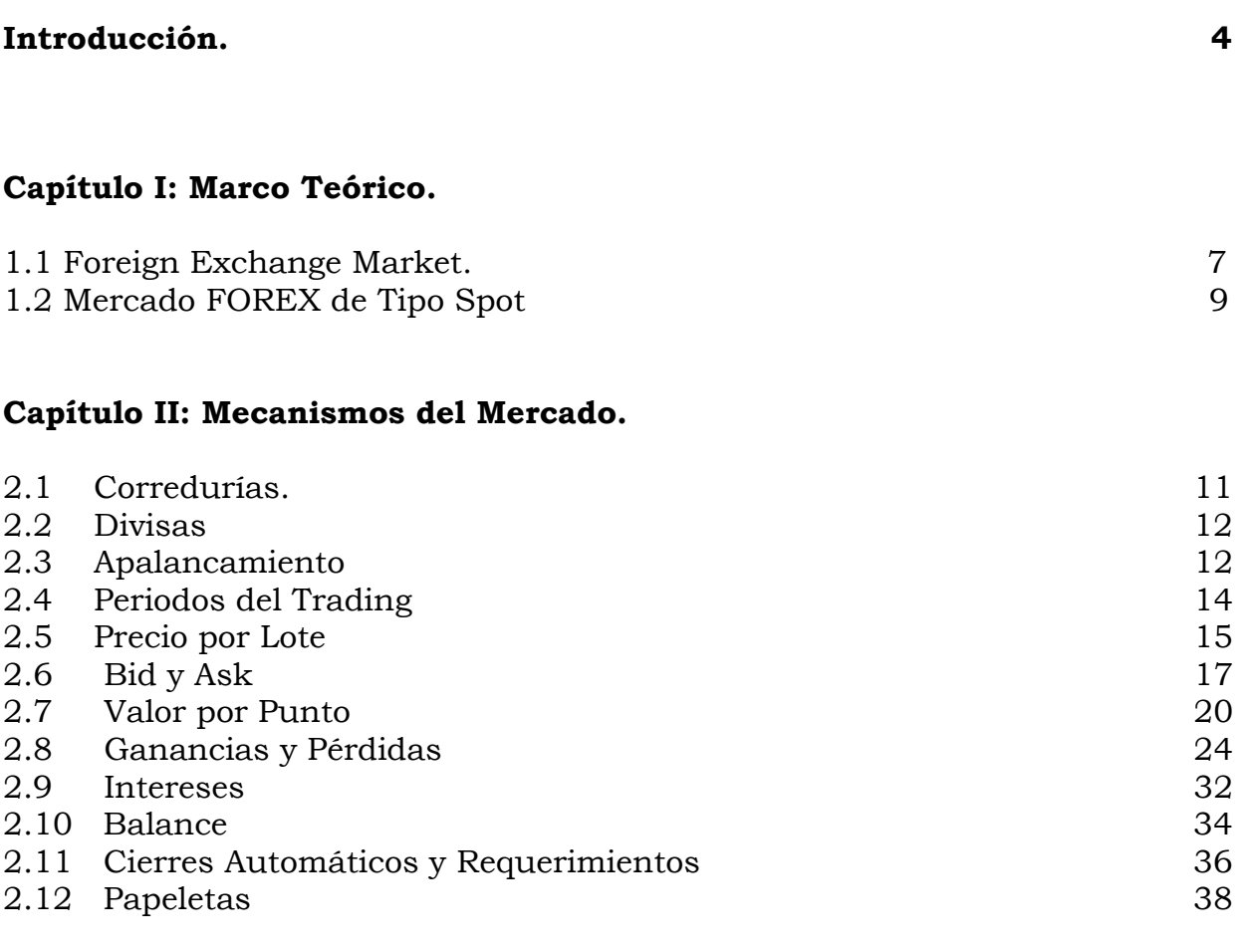

## **Capítulo III Gráficas.**

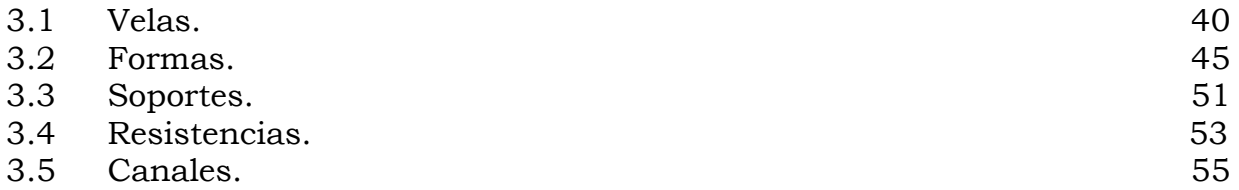

## **Capítulo IV Análisis Técnico y Fundamental.**

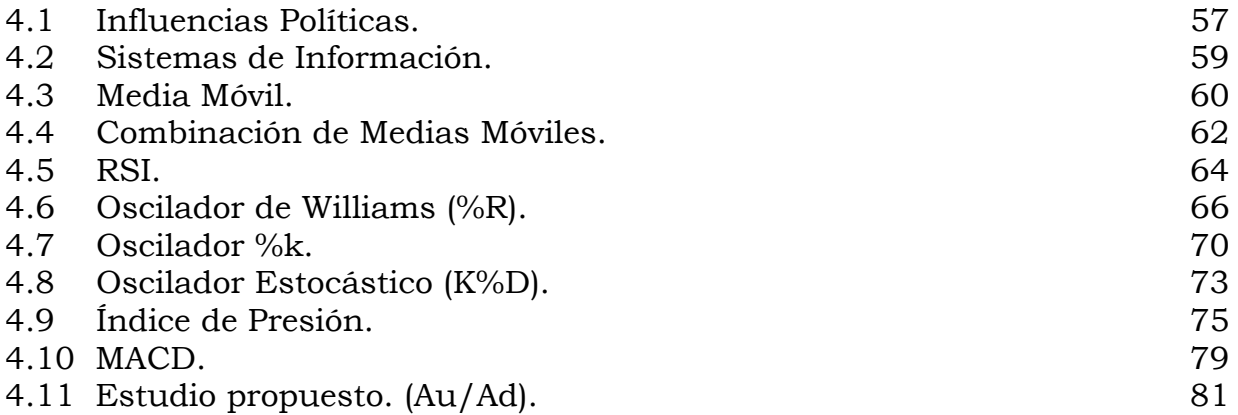

## **Capítulo V Estrategias Propuestas de Inversión.**

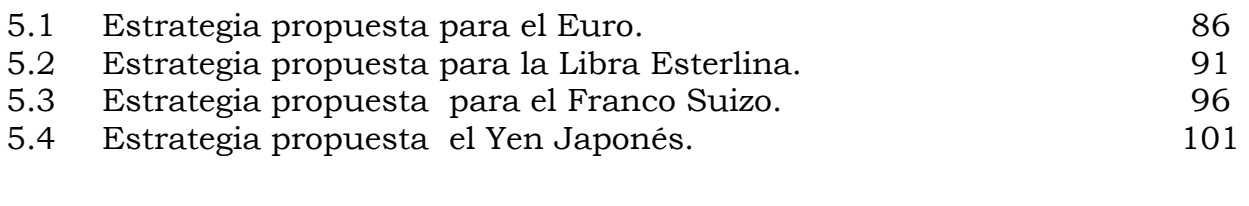

## **Conclusiones.** 107

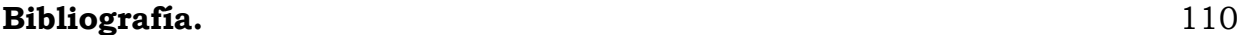

## **INTRODUCCIÓN.**

Como resultado del proceso de la globalización, las economías nacionales muestran una creciente interrelación. La interacción de los mercados financieros es cada vez más evidente, de tal forma que han surgido horizontes, necesidades y oportunidades para los inversionistas en el ámbito nacional e internacional.

Debido a la constante incertidumbre que impera en la economía mexicana se hace necesaria una diversificación de portafolios de inversión que contengan instrumentos que además de la obtención de atractivos rendimientos, protejan a los inversionistas contra posibles devaluaciones y contra los efectos de la inflación accediendo a los beneficios de una cobertura cambiaria, disponible para personas físicas y morales.

A través de los últimos años, el mercado de divisas ha ido adquiriendo gran fuerza debido a que las empresas que trabajan en este, ofrecen rendimientos mucho mayores que cualquier banco en el que el inversionista pueda invertir su dinero.

De esta forma se mostrará el mercado de divisas como opción para aquellos inversionistas que no cuentan con el capital suficiente para obtener rendimientos atractivos, el lector podrá conocer qué empresas o corredurías trabajan en este mercado, así como el mecanismo que estas siguen en general.

No se pretende dar una recomendación en cuanto a qué correduría es la mejor para invertir el dinero, al mostrar el mecanismo y las diferencias entre cada correduría el lector podrá tener las herramientas necesarias para decidir cuál de estas es la mejor opción en caso de incurrir en éste mercado.

Esta tesis estudia las estrategias de inversión que se pueden tomar frente a este mercado tomando como indicadores de mayor importancia los resultados del análisis de estudios técnicos que facilitan la especulación en este mercado.

También se dará una pequeña introducción a las gráficas de velas susurrantes, las cuales fueron creadas en el continente asiático y que actualmente son las más usadas para el estudio de tendencias en las diferentes divisas mediante lo que conocemos actualmente como el Chartismo.

Se mostrará qué es el mercado FOREX (Foreign Exchange Market), qué empresas trabajan en este mercado y qué ofrecen en general. De esta forma el lector podrá comprender de manera sencilla qué es el mercado FOREX.

 De igual manera se definirán todos los conceptos usados en este mercado, así como la explicación de cada uno de ellos, de forma que se mostraran los puntos más importantes para ingresar al mercado y operar dentro de este, y así se logrará que el lector conozca qué beneficios tiene y qué riesgos corre al estar dentro del mercado.

Posteriormente se mostrarán y explicarán las formas y gráficas que podemos encontrar, explicando dónde nacen y por qué se usan este tipo de gráficas, para esto se explicarán los elementos que las forman (Velas) y las distintas formas en que se pueden presentar estos elementos.

Se dará una introducción a lo que es el análisis fundamental, cómo afecta la información política y económica en este mercado. También se recomendarán algunos sistemas de información para el mejor desarrollo de este análisis. Se explicarán algunos de los estudios mas utilizados y se podrá entender qué indica y cómo se interpreta cada uno. Por último y basándonos en la información presentada, se simularán distintos escenarios para cada una de las divisas. El lector, al concluir este texto podrá entender qué es el mercado FOREX y qué es lo mejor que puede obtener de este o para aquellos que ya operen en este mercado, una mayor visión y mejor entendimiento de las herramientas que cotidianamente utilizan para aproximarse a la mejor especulación.

Finalmente como objetivo de esta tesis es mostrar el mercado de divisas como una forma de inversión, explicando el Mecanismo, ¿Quién opera en este mercado?, ¿Cómo funciona este mercado?, explicando lo que es Análisis Técnico, ¿Qué herramientas son necesarias para invertir en este mercado?, a fin de que el lector conozca completamente esta forma de inversión.

6

## **Capítulo I: Marco Teórico**.

## **1.1 Foreign Exchange Market.**

El Foreign Exchange Market (FOREX) es un mercado de cambios establecido en 1971, diseñado a partir de la materialización de los tipos de cambio. Desde entonces, la expansión de este mercado en los escenarios financieros mundiales ha sido masiva; como muestra de ello se presenta en la tabla 1.1.1 una comparación basada en los volúmenes de operación por periodos en dicho mercado.

**Tabla 1.1.1** 

| Año  | Dólares Operados por día |
|------|--------------------------|
| 1977 | 5 billones               |
| 2006 | 1.1 trillones            |
| 2007 | 0.8 trillones            |
|      | $D_{\text{total}}$       |

Fuente: Bancomer

El Foreign Exchange es un sistema continuo de cambios que opera las 24 horas bajo diversos usos horarios. Entre los mayores centros financieros dedicados a la distribución y comercialización de cambios se encuentran Londres, Nueva York, Tokio, Hong Kong y Sydney. El Tamaño y el volumen operado en el mercado global de divisas brinda a los participantes del mismo una liquidez mayor en relación con otros instrumentos de inversión.

Hasta hace algunos años, los únicos participantes en este mercado, eran todos aquellos organismos e instituciones con niveles significativos de operación, en términos numéricos cantidades mayores a los 10 millones de dólares, espacio reservado exclusivamente a bancos centrales, bancos comerciales, empresas internacionales y grandes corredurías.

Hoy la participación se ha expandido para incluir en él, a individuos y empresas con menor capital. Las operaciones en el mercado FOREX pueden ser realizadas por dos sistemas de contrato diferentes, el mercado *SPOT* y el mercado *FORWARD*, la diferencia entre ellos consiste en que en una transacción de tipo *spot* los precios se contratan a precios de mercado corriente, mientras que en el mercado *forward* los precios se contratan a periodos establecidos. (En lo sucesivo analizaremos únicamente el mercado spot).

Foreign Exchange Spot Currency Market (Forex Spot Market) es el mercado donde se intercambian las divisas de un país por las de otro. Las transacciones en este mercado derivan de la necesidad de adquirir o deshacerse de una divisa frente a otra, por lo que para vender una divisa se deberá comprar otra y para comprarla se necesitara vender una segunda. Dada esta interacción entre divisas, puede existir espacio para una transacción en este mercado, la cual puede generar atractivos beneficios en un sentido u otro (a la alza o a la baja), según sea el punto en el que se ingrese a este mercado. Ahora, el acceso a pequeños diferenciales permite, a través de

8

apalancamientos explicados posteriormente, ofrecer rendimientos muy importantes.

A diferencia de otros mercados financieros, la red internacional electrónica FOREX, permite que los movimientos sean realizados durante las 24 horas del día, operando a través de bancos e importantes centros financieros. En este mercado siempre hay un comprador y un vendedor, por lo que ofrece una gran liquidez de ejecución en el mercado.

## **1.2 Mercado FOREX de tipo Spot.**

Se cree que el comercio en mercado spot, ofrece oportunidades muy importantes donde los premios del mismo pueden ser administrados con riesgos calculados. El mercado FOREX spot hace esto posible a través de la liquidez, acceso instantáneo al mismo, sistema de precios flexibles y tendencias previsibles que presenta el mismo en su evolución diaria.

 Los principales factores que influyen en el tipo de cambio de un país son: la estabilidad económica, la inflación y las tasas de interés. Estos factores constantemente influyen en los precios de cotización.

Los inversionistas de este mercado obtienen beneficios de estas fluctuaciones al comprar alguna divisa que se considere bajo una línea temporal como debilitada o con depreciación relativa y vender alguna divisa cuando se considera lo suficientemente fortalecida. Más adelante se presentarán ejemplos reales de beneficios potenciales de invertir en el mercado FOREX SPOT.

La tabla 1.2.1 nos muestra los horarios en los cuales se puede operar en cada continente.

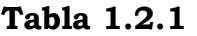

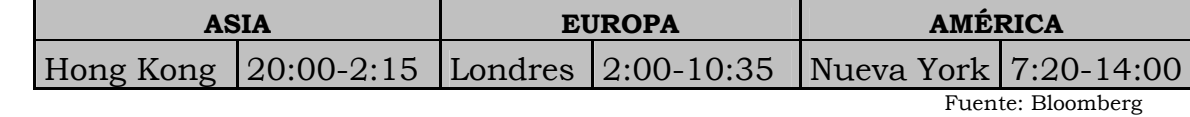

## **Capítulo II: Mecanismo del Mercado.**

## **2.1 Corredurías.**

El inversionista puede incurrir en el mercado FOREX a través de distintas corredurías, que son aquellas empresas que mantienen convenios con diferentes bancos en el mundo para tener acceso a este mercado, de esta forma el inversionista puede decidir qué correduría se amolda más a los beneficios que busca.

La tabla 2.1.1 nos muestra algunas de las corredurías que operan en este mercado.

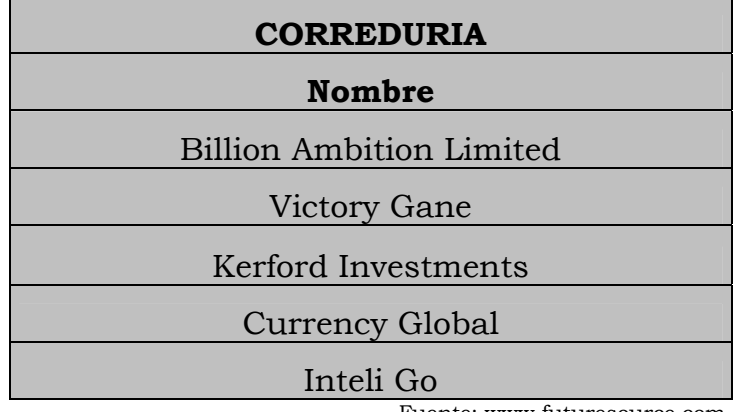

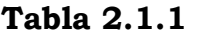

Fuente: www.futuresource.com

## **2.2 Divisas.**

En la mayoría de las corredurías financieras actualmente se manejan 4 monedas o divisas importantes; Euro, Libra Esterlina, Franco Suizo y Yen Japonés, que en lo sucesivo llamaremos EUR, GBP, CHF y JPY respectivamente.

Todas las plataformas usan como moneda base al dólar, puesto que es la divisa con mayor estabilidad. Con las cuatro divisas citadas anteriormente y el dólar se componen dos grupos: Divisas Directas y Divisas Indirectas. El nombre de estos grupos se debe a la posición que tienen frente al dólar, si son más caras, Divisas Directas, si son más baratas, Divisas Indirectas. Así las Divisas Directas son: EUR y GBP y las Divisas Indirectas: CHF y JPY.

## **2.3 Apalancamiento.**

Hoy en día son pocas las personas que tienen el capital necesario para poder invertir en el mercado FOREX, las corredurías financieras que trabajan en este mercado cuentan con un sistema de apalancamiento para sus clientes, que consiste en apoyar económicamente a la suma de dinero con la que se incurra en este mercado, es decir, por cada X cantidad que se desee invertir la correduría aportara Y para la operación , donde Y es el apalancamiento dependiendo del banco con el que tengan convenios, lo anterior es para que un inversionista que cuenta con poco capital para invertir pueda contar con rendimientos superiores, tomando en cuenta que el riesgo que corren también es mayor.

El apalancamiento que se ofrece para las diferentes divisas en cada correduría se muestra en la tabla 2.3.1.

|                                 | <b>APALANCAMIENTO</b><br>(usd) |               |                |              |
|---------------------------------|--------------------------------|---------------|----------------|--------------|
| <b>CORREDURIA</b>               | <b>EUR</b>                     | <b>GBP</b>    | <b>CHF</b>     | <b>JPY</b>   |
| <b>Billion Ambition Limited</b> | 250,000<br>\$                  | \$<br>125,000 | 250,000<br>\$  | \$25,000,000 |
| Victory Gane                    | 250,000<br>\$                  | \$<br>125,000 | 250,000<br>\$  | \$25,000,000 |
| Kerford Investments             | 125,000<br>\$                  | \$<br>62,500  | 125,000<br>\$  | \$12,500,000 |
| Currency Global                 | 250,000<br>\$                  | \$<br>125,000 | 250,000<br>\$  | \$25,000,000 |
| Inteli Go                       | 125,000<br>\$                  | \$<br>62,500  | 125,000<br>\$. | \$12,500,000 |

**Tabla 2.3.1** 

Fuentes: Billion Ambition Limited, Victory Gane, Kerford Investments, Currency Global e Inteli Go.

Este apalancamiento en la mayoría de las corredurías es muy parecido a los subyacentes *(nocional de los contratos)* de los Futuros, que para nuestro ejemplo son contratos donde se pacta un precio de compra o venta para una divisa en un monto establecido y a una fecha determinada, los cuales se muestran en la tabla 2.3.2.

| <b>Futuro</b>             | Cantidad de<br>moneda | Movimiento<br>Mínimo | Valor por<br>Punto |
|---------------------------|-----------------------|----------------------|--------------------|
| Libra Esterlina (GBP)     | L. 62,500             | 0.0002               | \$<br>6.25         |
| Dólar Australiano         | A\$ 100,000           | 0.0001               | \$<br>10.00        |
| Real Brasileño            | BR 100,500            | 0.0001               | \$<br>10.00        |
| Dólar Canadiense          | C\$ 100,000           | 0.0001               | \$<br>10.00        |
| Euro Fx (EUR)             | E 125,500             | 0.0001               | \$<br>12.50        |
| Yen Japonés (JPY)         | Y 12,500,000          | 0.000001             | \$<br>12.50        |
| Peso Mexicano             | \$500,000             | 0.00001              | \$<br>5.00         |
| <b>Franco Suizo (CHF)</b> | SFr 125,000           | 0.0001               | \$<br>12.50        |

**Tabla 2.3.2** 

Fuente: HSBC Derivados

## **2.4 Periodos del Trading.**

Como ya se mencionó antes cada continente tiene un horario para operar, si un inversionista abre alguna operación dentro del horario establecido se dirá que el inversionista está en un periodo *intraday*, por el contrario se dirá que está en un periodo *overnight*, en caso de que el inversionista cierre la operación en el mismo periodo intraday no habrá ningún interés cargado a esa operación y por cada periodo de overnight en el que la operación siga abierta se carga o abona una tasa de interés específica por cada divisa.

La tabla 2.4.1 nos muestra los horarios en que opera cada una de las corredurías mencionadas anteriormente.

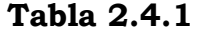

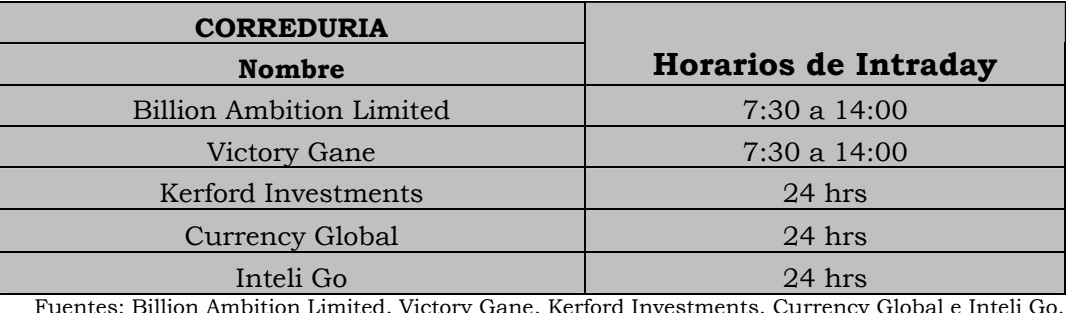

Gane, Kerford Investments, Currency Global e Inteli Go.

Como podemos observar para las últimas tres corredurías citadas no hay diferencia entre periodo intraday y overnight, esto gracias a los acuerdos que tienen con sus respectivos bancos.

## **2.5 Precio por Lote**.

Hasta ahora se ha mencionado que las corredurías buscan la forma de que aquellos inversionistas que no cuentan con el capital suficiente, puedan invertir en el mercado FOREX.

No todo el capital invertido esta en riesgo, para poder ingresar al mercado, cada inversionista ingresa con un mínimo de lotes, que en nuestro caso representan una cantidad de dólares en el periodo *intraday* y otra cantidad en el periodo *overnight*, dependiendo de la correduría donde se realicen las operaciones, la tabla 2.5.1 nos muestra los precios correspondientes:

| <b>CORREDURIA</b>                                                                                                    | <b>No Lotes</b><br>Mínimo | Costo en<br><b>Intraday</b> | Costo en<br>Overnight |  |  |
|----------------------------------------------------------------------------------------------------|---------------------------|-----------------------------|-----------------------|--|--|
| <b>Billion Ambition Limited</b>                                                                                                    | $\overline{2}$            | $$1,000$ usd $$1,500$ usd   |                       |  |  |
| Victory Gane                                                                                                    | $\overline{2}$            | $$1,000$ usd $$1,500$ usd   |                       |  |  |
| Kerford Investments                                                                                                    |                           | $$1,000$ usd $$1,200$ usd   |                       |  |  |
| Currency Global                                                                                                    |                           | $$1,000$ usd $$1,500$ usd   |                       |  |  |
| Inteli Go                                                                                                    | $\overline{2}$            | $$1,000$ usd $$1,500$ usd   |                       |  |  |
| $R_{\text{total}}$ . $R_{\text{total}}$ , $R_{\text{total}}$ , $R_{\text{total}}$ , $R_{\text{total}}$ , $R_{\text{total}}$ , $R_{\text{total}}$ , $R_{\text{total}}$ , $R_{\text{total}}$ , $R_{\text{total}}$ |                           |                             |                       |  |  |

**Tabla 2.5.1** 

Fuentes: Billion Ambition Limited, Victory Gane, Kerford Investments, Currency Global e Inteli Go.

El inversionista debe tener cuidado con el cambio de precio del lote por el periodo en el que se encuentra pues mientras que la inversión en el periodo intraday tiene un monto, para el periodo overnight es diferente y esto puede repercutir de forma importante en las perdidas posibles que pueda tener el inversionista.

Cabe mencionar que el inversionista no podrá invertir más del 30% del capital real que tenga disponible para invertir. Esto lo plantea cada correduría como medida de prevención de riesgos, sugiriendo que a mayor capital invertido mayor riesgo corre el inversionista.

Por ejemplo si consideramos a un inversionista que tiene una cuenta activa con Billion Ambition con un total de \$20,000 usd este no podrá invertir más de 6000 usd esto es 6 Lotes en un periodo intraday Y 4 Lotes en el periodo overnight.

## **2.6 Bid y Ask.**

Debido a que en éste mercado siempre hay un comprador y un vendedor siempre podemos tener una posición ganadora sea cual sea el desarrollo de la divisa, siempre y cuando los pronósticos realizados se apeguen a este desarrollo.

Recordemos que para cada operación que haga un inversionista, este deberá cambiar una divisa o moneda por otra, por ejemplo, si el inversionista abre una posición de compra para EUR, este recibirá euros a cambio de los dólares invertidos y para cerrar la operación recibirá dólares a cambio de los euros vendidos. Como ya se mencionó anteriormente, tenemos dos grupos de divisas, las divisas directas son aquellas que su valor está por arriba del dólar, por ejemplo si vemos que el EUR está cotizando 1.4263 esto quiere decir que por cada EUR nos darán 1.4263 dólares, reflexionando este punto podemos ver que para tener una posición ganadora con las divisas directas debemos tomar las siguientes posturas: frente a una tendencia a la alza deberemos abrir una operación con compra (buy) y cerrarla con venta (sell), en el caso contrario, frente a una tendencia a la baja deberemos abrir una operación con venta (sell) y cerrarla con compra (buy).

Es claro que cuando el inversionista pretenda comprar una divisa directa, el banco con el cual hará la transacción le dará el precio más caro que en el caso de las divisas directas es el **ask,** y cuando pretenda venderla, el banco se la comprará al precio mas barato que es **bid.**

En el caso de las divisas indirectas, pasa lo contrario, estas muestran un valor inferior al del dólar; es decir, si el CHF cotiza en 1.1759 quiere decir que por cada 1.1759 francos nos darán un dólar, por lo que mientras más bajo este el valor con el que cotiza esta divisa más sobrevaluada estará, de esta forma podemos ver que para tener una posición ganadora con las divisas indirectas debemos tomar las siguientes posturas: frente a una tendencia a la baja, refiriéndonos al valor con el que cotiza, deberemos abrir una operación con compra (buy) y cerrarla con venta (sell), en el caso contrario, frente a una tendencia a la alza refiriéndonos al valor con el que cotiza deberemos abrir una operación con venta (sell) y cerrarla con compra (buy).

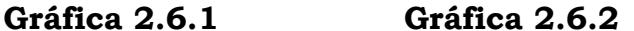

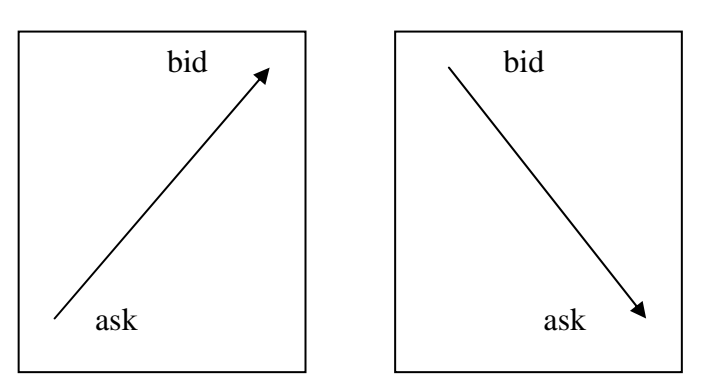

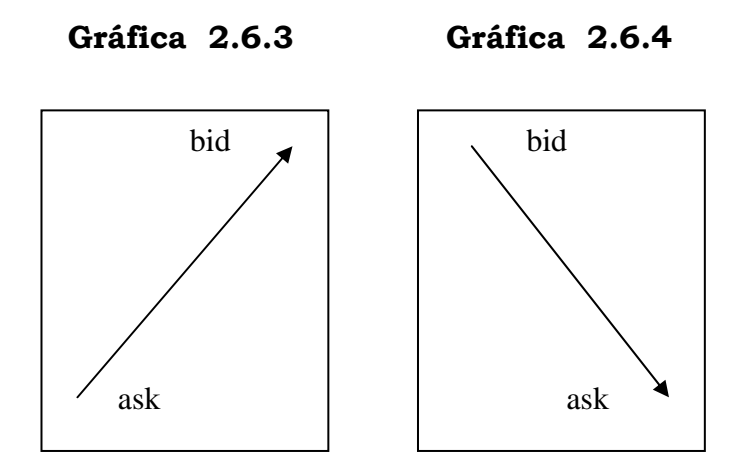

La gráfica 2.6.1 nos muestra los precios que se deben tomar al abrir una operación de compra cuando el inversionista opera con una divisa directa.

La gráfica 2.6.2 nos muestra los precios que se deben tomar al abrir una operación de venta cuando el inversionista opera con una divisa directa.

La gráfica 2.6.3 nos muestra los precios que se deben tomar al abrir una operación de venta cuando el inversionista opera con una divisa indirecta.

La gráfica 2.6.4 nos muestra los precios que se deben tomar al abrir una operación de compra cuando el inversionista opera con una divisa indirecta.

La dirección de las flechas en cada tabla nos indica la tendencia que podría seguir cada moneda para realizar cada estrategia mencionada.

A continuación se muestra la tabla 2.6.1 que contiene los precios para cada moneda, esta nos muestra los precios a los que se pueden negociar las operaciones:

|                              | Bid    | Ask    |  |  |
|------------------------------|--------|--------|--|--|
| EUR/USD                      | 1.4262 | 1.4263 |  |  |
| GBP/USD                      | 2.0497 | 2.0516 |  |  |
| USD/JPY                      | 114.23 | 114.95 |  |  |
| USD/CHF                      | 1.1718 | 1.1774 |  |  |
| $D$ cantar Trade $O$ taition |        |        |  |  |

**Tabla 2.6.1** 

Fuente: Trade Staition.

## **2.7 Valor por punto (Value per tick ó VPT).**

Como podemos observar en la tabla anterior, los precios de cada divisa pueden tener diferente figura refiriéndonos a los decimales que tienen en el precio, cada moneda varía su puntaje de distinta forma. En la tabla 2.7.1 podemos observar las unidades en que varía cada moneda.

| Moneda     | Variación<br>Mínima |
|------------|---------------------|
| <b>EUR</b> | 0.0001              |
| <b>GBP</b> | 0.0001              |
| <b>CHF</b> | 0.0001              |
| <b>JPY</b> | 0.01                |
|            | Fuente: Bloomberg.  |

**Tabla 2.7.1** 

Esto nos dice que para cada moneda, si la diferencia entre Bid y Ask es mínima, esta diferencia será la variación mínima que tiene cada moneda respectivamente.

En el caso de las divisas directas la variación es la misma por lo que el cálculo del Value per tick (VPT) queda determinado de la siguiente forma:

**VPT** =  $(Bid + V.Min. - Bid) * (apalancamiento). \ldots \ldots \ldots \ldots \ldots \ldots \ldots \ldots \ldots$ 

Como ejemplo tomemos al EUR, para el que la correduría Billion Ambition Limited cuenta con un apalancamiento de \$ 250, 000 USD y supongamos un Bid de 1.2439 por lo que tenemos:

$$
VPT = (1.2440 - 1.2439) * (250,000) = 25 \text{ USD}
$$

En el caso de las divisas indirectas la variación es diferente y el cálculo del VPT queda determinado de la siguiente forma:

**VPT** =  $(1 / \text{Bid}) - (1 / \text{Bid} + \text{V.min.})$  \* (apalancamiento). . .  $F(2.7.2)$ 

Como ejemplo tomemos al franco CHF, para el que la correduría Billion Ambition Limited se cuenta con un apalancamiento promedio de \$ 250, 000 USD y supongamos un Bid de 1.2310 por lo que tenemos:

 $VPT = ( (1 / 1.2310) - (1 / 1.2311) ) * (250,000) = 16.49$  USD

A continuación se muestra la tabla 2.7.2 que contiene los distintos valores por punto en las diferentes corredurías.

|                                 | Valor por punto (usd) |            |                   |            |  |
|---------------------------------|-----------------------|------------|-------------------|------------|--|
| <b>CORREDURIA</b>               | <b>EUR</b>            | <b>GBP</b> | CHF aprox.        | JPY aprox. |  |
| <b>Billion Ambition Limited</b> | \$25.00               | \$12.50    | $$16.00 - $19.00$ | \$23.00    |  |
| Victory Gane                    | \$25.00               | \$12.50    | $$16.00 - $19.00$ | \$23.00    |  |
| Kerford Investments             | \$12.50               | \$6.25     | \$9.00            | \$12.00    |  |
| Currency Global                 | \$25.00               | \$12.50    | $$16.00 - $19.00$ | \$23.00    |  |
| Inteli Go                       | \$12.50               | \$6.25     | \$9.00            | \$12.00    |  |

**Tabla 2.7.2** 

Otro punto importante que se debe tratar es el Break Even Point (BEP) el cual se deriva del VPT. Como ya se mencionó anteriormente las corredurías cobran una comisión que varía entre los 70 y 150 USD, el BEP nos dice cuántos son los puntos que debe ganar la moneda para que el operador no tenga ganancia o pérdida alguna, y se calcula de la siguiente forma:

**BEP = Comisión / VPT ..............................** F(2.7.3)

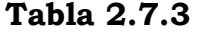

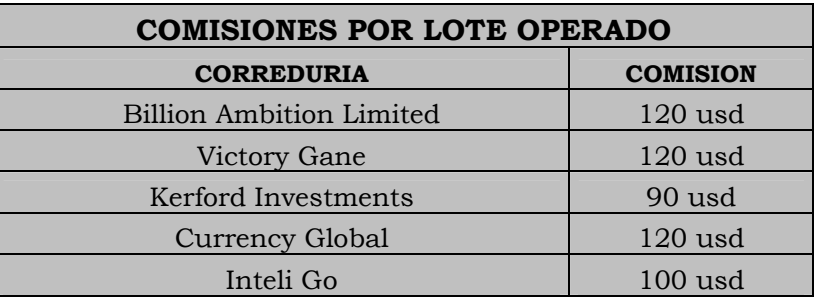

**Tabla 2.7.4** 

|                                 | <b>Break Even Point</b> |            |          |          |
|---------------------------------|-------------------------|------------|----------|----------|
| <b>CORREDURIA</b>               | <b>EUR</b>              | <b>GBP</b> | CHF apx. | JPY apx. |
| <b>Billion Ambition Limited</b> | ີ                       | 10         |          |          |
| Victory Gane                    |                         | 10         |          |          |
| Kerford Investments             |                         | 14         | 10       |          |
| Currency Global                 |                         | 10         |          |          |
| Inteli Go                       |                         | 16         |          |          |

La tabla 2.7.3 nos muestra las comisiones que se cobran por operación y la tabla 2.7.4 los diferentes Break Even Point sin spread en las diferentes corredurías que operan en el mercado FOREX, cabe mencionar que en esta última los puntos están redondeados hacia el entero mayor debido a que los puntos que se ganan o pierden son números naturales.

Nota: La tabla anterior muestra los BEP sin tomar en cuenta los diferentes spreads que se pueden cargar. También cabe destacar que los puntos que se obtienen de la formula anterior siempre se tendrán que redondear hacia el entero siguiente pues de lo contrario el inversionista podría caer dentro de alguna pérdida.

#### **2.8 Ganáncias y Pérdidas**

Las corredurías que trabajan en este mercado usualmente se presentan como prestadoras de infraestructura, por lo que hay personas específicas que trabajan con cada cuenta, la compañía obtiene ganancias únicamente de las comisiones que cobra por lote operado la cual promedia en \$ 120 USD y es de la siguiente forma que podremos calcular los rendimientos que le puede ofrecer un operador a su cliente, para el caso de las divisas directas y generalizando tendremos:

GoP = 
$$
\sum_{i=1}^{n} (((SPi - BPi)^*A) - C)^*Li
$$
 .......  
  $F(2.8.1)$ 

Donde:

SPi = Precio de venta en la operación i

BPi = Precio de compra en la operación i

A = Apalancamiento para la divisa correspondiente en la operación i

C = Comisión cobrada por la compañía

Li = Número de Lotes invertidos en la operación i

La fórmula anterior nos muestra la ganancia o pérdida de un inversionista al abrir *n* posiciones a la compra o a la venta.

Ahora construyamos la fórmula para ambas posturas que nos describirá el movimiento de pérdidas o ganancias en las divisas indirectas, para lo cual nos ayudaremos del siguiente diagrama.

Veamos la tabla 2.8.1 que nos describe un supuesto movimiento del JPY

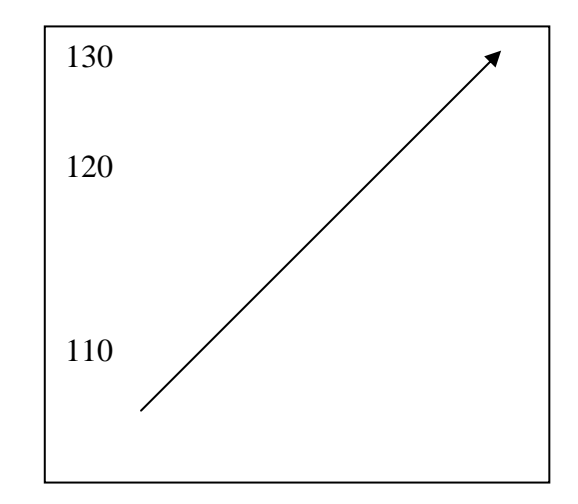

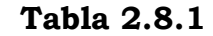

Es cierto, que en valor numérico, los valores que están cotizando siguen una trayectoria ascendente , pero recordemos que estas divisas son indirectas por lo que una trayectoria ascendente, numéricamente hablando, nos indica una devaluación en la moneda; por lo tanto si un inversionista pretende abrir una postura a la compra, pretenderá que la trayectoria de la moneda sea descendente o se sobrevalúe.

Con la gráfica anterior es más claro, pues imaginemos que el JPY cotiza en 110.00 y especulamos una trayectoria ascendente hasta 130.00, debido a que  $1/110$  >  $1/130$  las operaciones ganadoras son vender caro y comprar barato y viceversa, es mejor vender en 110 y comprar en 130.

Siguiendo este formato, la siguiente fórmula nos muestra pérdidas o ganancias cuando se abren *n* posiciones en una postura de venta o compra en el caso de las divisas indirectas.

GoP = 
$$
\sum_{i=1}^{n} (((1/SPi) - (1/BPi))^* A) - C)^* Li
$$
 .......

Nota: Recordemos que el precio de una moneda se pacta de acuerdo con el bid y el ask que está en pantalla, y es diferente para las posturas en cada divisa.

#### Ejemplo:

Supongamos que un inversionista tiene la siguiente relación de divisas operadas en Billion Ambition Limited (tabla 2.8.2) y desea saber cuál fue su inversión y cuánto le rindió:

|            | Postura de Compra |        |      |        | Postura de Venta |        |            |        |
|------------|-------------------|--------|------|--------|------------------|--------|------------|--------|
|            | Buy               | \$     | Sell | \$     | Sell             | \$     | <b>Buy</b> | \$     |
| <b>GBP</b> | 4L                | 2.0798 | 4L   | 2.0766 |                  |        |            |        |
| <b>CHF</b> | 5L                | 1.1589 | 5L   | 1.1610 |                  |        |            |        |
| <b>JPY</b> | 3L                | 115.35 | 3L   | 114.33 |                  |        |            |        |
| <b>EUR</b> | 4L                | 1.4460 | 4L   | 1.4520 |                  |        |            |        |
| <b>CHF</b> | 6L                | 1.1590 | 2L   | 1.1577 |                  |        |            |        |
|            |                   |        | 4L   | 1.1619 |                  |        |            |        |
| <b>GBP</b> |                   |        |      |        | 8L               | 2.1000 | 2L         | 2.1100 |
|            |                   |        |      |        |                  |        | 6L         | 2.1087 |
| <b>JPY</b> |                   |        |      |        | 4L               | 115.00 | 2L         | 115.50 |
|            |                   |        |      |        |                  |        | 2L         | 115.62 |
| <b>EUR</b> | 6L                | 1.4450 | 2L   | 1.4430 |                  |        |            |        |
|            |                   |        | 2L   | 1.4440 |                  |        |            |        |
|            |                   |        | 2L   | 1.4420 |                  |        |            |        |

**Tabla 2.8.2** 

El inversionista deberá comprobar que todas las operaciones realizadas hayan sido cerradas por completo pues de lo contrario el resultado de pérdida o ganancia será relativo pues este dependerá del movimiento que desarrolle posteriormente la divisa por la cual dejó la operación abierta.

Terminando de observar lo anterior podremos separar esta relación en posturas de venta y de compra y a su vez en divisas directas e indirectas por lo que tendremos nuestras ganancias o pérdidas reales representadas por la siguiente fórmula:

$$
\sum_{i=1}^{n}(((SPi-BPi)^*A)-C)^*Li+\sum_{i=1}^{n}(((1/SPi)-(1/BPi))^*A)-C)^*Li=G
$$
 ......... $F(2.8.3)$ 

Donde el primer sumando muestra las divisas directas *F (2.8.1)* y el segundo las indirectas *F (2.8.2)*. Y así tendremos que:

$$
\sum_{i=1}^{n} (((SPi - BPi) * A) - C) * Li =
$$
  
\n
$$
(((2.0766 - 2.0798) * (125000) - 120) * 4) \oplus (((1.4520 - 1.4460) * (250000) - 120) * 4) \oplus
$$
  
\n
$$
(((1.4430 - 1.4450) * (250000) - 120) * 2) \oplus (((1.4440 - 1.4450) * (250000) - 120) * 2) \oplus
$$
  
\n
$$
(((1.4420 - 1.4450) * (250000) - 120) * 2) = -280 \text{ USD}
$$

$$
\sum_{i=1}^{n}(((SPi - BPi)*A) - C)*Li =
$$

 $(((2.1000 - 2.1100)*(125000) - 120)*2) \oplus (((2.1000 - 2.1087)*(125000) - 120)*6)$ = -9,985 USD

$$
\sum_{i=1}^{n}(((1/5Pi)-(1/BPi))*A)-C)*Li =
$$
  
(((1/1.1610)-(1/1.1589)\*250000)-120)\*5 +  
((1/114.33)-(1/115.35)\*25000000)-120)\*3 +  
((1/1.1577)-(1/1.1590)\*250000)-120)\*6 = 3,235.30 USD

$$
\sum_{i=1}^n (((((1/SPi)-(1/BPi))*A)-C)*Li=
$$

 $(((1/115.00) - (1/115.50) * 25000000) - 120) * 2 +$  $(((1/115.00)-(1/115.62)*25000000)-120)*2 = 3793.64$  USD

Por lo que tenemos un total de  $GoP = $ -3,236.05$  USD

Por lo general las corredurías que trabajan en este mercado ganan de las comisiones cobradas, pérdidas de los inversionistas y de el *spread* que es una cantidad que se carga al precio de ejecución, es decir si en plataforma vemos que el euro (EUR) esta cotizando en 1.2536 sabemos que si contratamos ese precio la correduría lo ejecutara en **1.2536 + spread** que en las distintas corredurías varia entre .0003 y .0015. Como ya se mencionó este **spread** varia entre las corredurías pues estas a su vez mantienen convenios con bancos diferentes, esto nos dice que el valor del **ask** siempre depende del **bid**, así entonces de ahora en adelante mantendremos la siguiente igualdad:

```
sk = Bid + spread . . . . . . . . . . . . . . . . . . . . . . . . . . . . . . . . . . . F(2.8.4)
A
```
La tabla 2.8.3 nos dice cuál es el spread de cada correduría:

| <b>SPREAD</b>                   |               |  |  |  |  |
|---------------------------------|---------------|--|--|--|--|
| <b>CORREDURIA</b>               | <b>Spread</b> |  |  |  |  |
| <b>Billion Ambition Limited</b> | 10 Pts        |  |  |  |  |
| Victory Gane                    | 10 Pts        |  |  |  |  |
| Kerford Investments             | 7 Pts         |  |  |  |  |
| Currency Global                 | 15 Pts        |  |  |  |  |
| Inteli Go                       | 8 Pts         |  |  |  |  |

**Tabla 2.8.3** 

Fuentes: Billion Ambition Limited, Victory Gane, Kerford Investments, Currency Global e Inteli Go.

Como ya se mencionó anteriormente el bid y ask varían en las posturas para cada divisa, lo cual se muestra con mayor claridad en la tabla 2.8.4:

**Tabla 2.8.4** 

|                   | <b>DIVISAS DIRECTAS</b> |              | <b>DIVISAS INDIRECTAS</b>                                                     |              |
|-------------------|-------------------------|--------------|-------------------------------------------------------------------------------|--------------|
|                   |                         |              | Precio de Apertura   Precio de Cierre   Precio de Apertura   Precio de Cierre |              |
| Postura de Venta  | bid                     | bid + spread | bid + spread                                                                  | bid          |
| Postura de Compra | bid + spread            | bid          | bid                                                                           | bid + spread |

Es claro que los puntos que se cargan al precio de apertura o cierre afectan directamente a la tabla de BEP que se mostró anteriormente, quedando esta (tabla 2.8.5) de la siguiente forma:

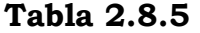

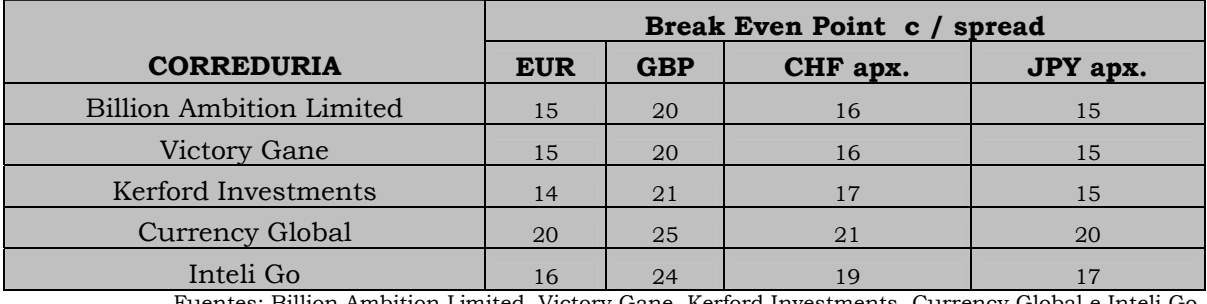

Fuentes: Billion Ambition Limited, Victory Gane, Kerford Investments, Currency Global e Inteli Go.

hora imaginemos la siguiente tabla (2.8.6) de cotizaciones y supongamos que A el Euro (EUR) ha mostrado una tendencia a la baja y pretendemos abrir una operación:

**Tabla 2.8.6** 

| <b>SYMBOL</b> | Bid                    |
|---------------|------------------------|
| EUR/USD       | 1.4469                 |
| GBP/USD       | 2.0794                 |
| USD/JPY       | 115.38                 |
| USD/CHF       | 1.1593                 |
|               | Fuente: Trade Station. |

Como vemos en esta tabla de cotizaciones (EUR/USD) muestra lo siguiente:

BID: 1.1832 ASK: 1.1832 + spread. Si la divisa sigue una trayectoria a la baja, imaginemos que el inversionista decide abrir una operación a la venta con 2 Lotes para el EUR.

Precio de apertura:("Le compran al precio más Barato"): 1.1832 Precio de Cierre: ("Le venden al precio más caro"): BID + spread Cuando el inversionista abre una postura debe tener presente el VPT y el BEP que, para este supuesto, son los siguientes:

VPT (EUR)= 25 BEP (EUR)=15 ptos Apalancamiento (EUR)= 250,000 USD

Como el inversionista abrió una venta, este espera que la divisa siga con la trayectoria a la baja por lo que deberá cerrar su operación con una compra para la cual la casa de bolsa o intermediario le dará el precio más caro ( BID + spread ).

Con esto podemos concluir que el inversionista esperara un ASK = 1.1817. Para poder salir sin pérdidas o ganancias.

## **2.9 Intereses.**

Como ya se mencionó, existen dos tipos de periodos en los que el inversionista puede estar operando en el mercado, muchas de las corredurías en México, sólo operan en el periodo intraday y aunque la operación sigue abierta en el periodo overnight, el inversionista no puede cerrar las operaciones que se encuentren abiertas durante este periodo, por esto debe estar alerta y revisar constantemente el floating, que es la cantidad que varía dependiendo si la inversión está representando una pérdida o ganancia.

Durante este último periodo se cargan o abonan diferentes tasas de interés para cada divisa, por el concepto de que alguna operación permanezca abierta en el periodo overnight. Las tasas que se cargan o abonan se muestran en la tabla 2.9.1:

|               | Interés       |              |
|---------------|---------------|--------------|
| <b>Divisa</b> | <b>COMPRA</b> | <b>VENTA</b> |
| <b>EUR</b>    | $-2\%$        | $-1\%$       |
| <b>GBP</b>    | 0.03%         | $-3.25%$     |
| <b>CHF</b>    | $-2\%$        | $-1\%$       |
| <b>JPY</b>    | $-2.50%$      | $-0.50%$     |

**Tabla 2.9.1** 

Fuentes: Billion Ambition Limited, Victory Gane, Kerford Investments, Currency Global e Inteli Go.

Estas tasas son efectivas anuales, así que habrá que convertirlas a tasas efectivas diarias por lo que las fórmulas para calcular los intereses quedan de la siguiente manera:

Divisas Directas:

**Int = (PA \* A \* N. Lot \* (i/36000)\*D) . . . . . . . . . . . . . . . . . . . . .** . F(2.9.1)

Divisas Indirectas:

**Int = 1** / (PA \* A \* N. Lot \* (i/36000)\*D)  $\ldots$  . . . . . . . . . . . . . . . . . . F(2.9.2)

### Donde:

PA: Es el precio de apertura de la operación.

A: Es el apalancamiento que se maneja para cada divisa.

N. Lot: Es el número de lotes con los que se abrió dicha operación.

i: Es la tasa de interés anual convertible diariamente.

D: El número de días que pasó en periodo overnight.

## **2.10 Balance.**

A partir de este punto hablaremos del balance y los elementos que conforman a este, pues muchas veces los pedimentos de las corredurías se basan en los conceptos detallados en este.

Empecemos por definir **Balance**, este concepto muestra al inversionista la cantidad bruta y fuera de riesgo con la que cuenta en cierto momento. Esta cantidad se obtiene al cerrar las operaciones que se tengan abiertas de las cuales se obtendrá una ganancia o pérdida que se sumará al monto neto con el que se contaba anteriormente.

**Floating ó Flotante**: Se dice de la cantidad flotante que se tiene en un momento dado, relativamente, pues este monto se forma al abrir una operación, el cual aumenta o disminuye dependiendo del movimiento de la moneda y la postura que se abrió, se vuelve real al cerrar esta misma.

Para obtener esta cantidad se evalúan los precios de apertura en la formula de pérdidas o ganancias es decir:

$$
\sum_{i=1}^{n} ((SPi - BPi)*(A) - C))*Li \quad . \quad F(2.8.1) \quad \sum_{i=1}^{n} ((1/SPi) - (1/BPi)*(A) - C))*Li \quad . \quad . \quad F(2.8.2)
$$

En donde BPi ó SPi equivalen al valor que tienen en el momento de valuar la operación, de esta forma el inversionista podrá saber si conviene o no cerrar la operación con estos precios.

**Equity o Capital**: Este monto ya es real pero no ha sido contabilizado y se obtiene de evaluar el balance con el que se cuenta junto con las pérdidas y ganancias.

E = Balance +/- GoP . . . . . . . . . . . . . . . . . . . . . . . . . . . . . . . . . . . F (2.10.1)

**Margin Requirement o Margen de Requerimiento**: Esta cantidad es un requerimiento que se obtiene del precio por lote y del periodo en el que se este operando, como ya sabemos tenemos dos periodos en los cuales el inversionista puede ingresar al mercado *intraday* y *overnight* con costos diferentes cada uno, de esta forma, el cálculo para el Margin Requirement es:

**MR = (#Lotes) \* Costo** . . . . . . . . . . . . . . . . . . . . . . . . . . . . . . . .. F(2.10.2)
**Efective Margin o Margen en Efectivo:** Esta cantidad es con la que cuenta realmente el inversionista al momento en el que está dentro del mercado, pues lo que este pago de **MR**, virtualmente se le retiene, aunque al cierre de la operación se le devuelva, este punto es muy importante pues en el número de lotes está el riesgo que el inversionista corre, pues el capital con el que cuenta después de haber ingresado con un gran número de lotes, posiblemente no soporte una baja momentánea de la divisa en la que se invirtió.

**EM = E – MR .** . . . . . . . . . . . . . . . . . . . . . . . . . . . . . . . . . . . . . . . . F(2.10.3)

#### **2.11 Cierres Automáticos y Requerimientos.**

Muchas veces las compañías deben protegerse de alguna forma ante la pérdida de un cliente pues esta puede ser muy grande y la correduría podría dejar de recibir la comisión debida. Para esto las corredurías cuentan con distintos tipos de cierres automáticos que las protegen.

**Margin Call o Llamada de Margen:** Esta modalidad cierra las operaciones del inversionista cuando el floating se acerca mucho al Margin Requirement. Si el inversionista abre una operación la cual está representando una perdida muy grande tanto que no pudiera volver a abrir alguna otra operación el sistema cierra automáticamente la operación, haciendo efectiva o real esta pérdida.

**Margin Call** se ejecuta cuando:

#### **Effective Margin < M R \* .70**

Donde el **MR** se calcula en base al número de lotes con los que el inversionista abrió esa operación.

Veamos en la tabla 2.11.1 un supuesto balance, si un inversionista decide abrir una operación con 2 Lotes y la tendencia que siguió la moneda fue la contraria a la especulada.

| <b>Balance</b> | 20,000 |
|----------------|--------|
| Floating       | 18,610 |
| Equity         | 20,000 |
| Margin Req.    | 2,000  |
| Eff Margin     | 1,390  |

**Tabla 2.11.1** 

En éste ejemplo el Effective Margin es menor al 70% del Margin Requirement por lo que la pérdida relativa, la empresa la hace real al cerrar la operación por seguridad para ella misma y para el inversionista.

Debido a esto el inversionista debe tener cuidado con el floating que se esta describiendo pues en un momento dado la operación se puede cerrar automáticamente.

**Short Margin o Corto en Margen**: Este tipo de requerimiento no permite al inversionista realizar otra operación cuando el **BALANCE = Margin**  **Requirement**. En este caso el inversionista sólo cuenta con el capital para entrar al mercado con el mínimo de lotes y no tendrá capital para soportar ninguna pérdida.

Cuando sucede esto la cuenta queda congelada hasta que el inversionista deposite cierta cantidad, diferente, estipulada en cada correduría, que reactivará su cuenta.

## **2.12 Papeletas.**

Hasta ahora se ha hablado de las normas y temas importantes que el inversionista debe saber al ingresar a este mercado, para finalizar este capítulo mostraremos en la Tabla 2.12.1 el documento o la forma con la que el inversionista respalda sus operaciones. Esta forma que conocemos como *papeleta* contiene todos los datos de la transacción y la firma del dealer quién da fe a ésta operación.

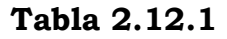

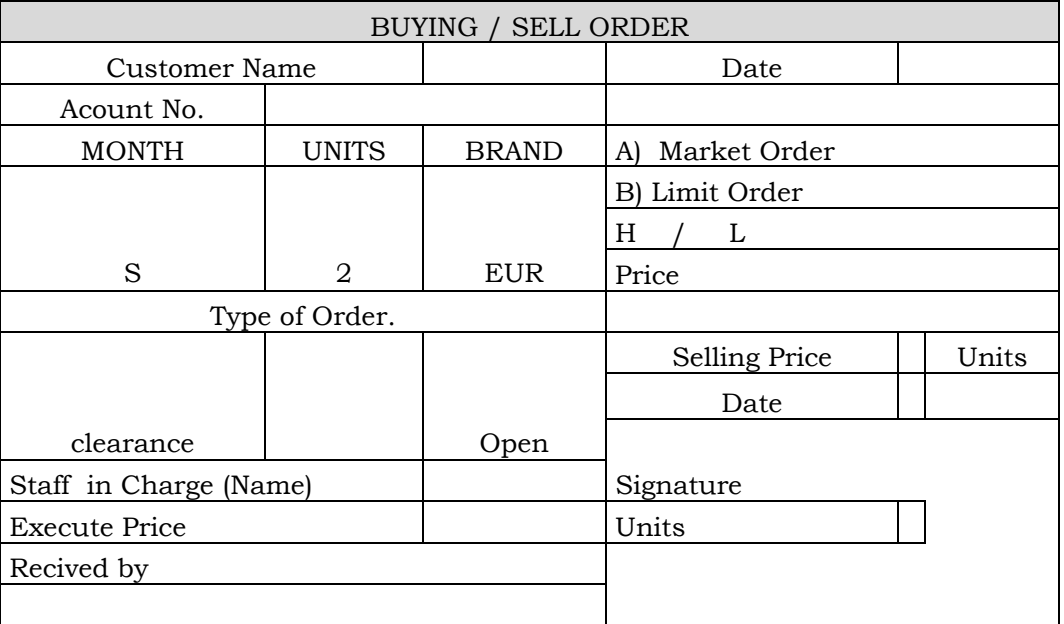

Donde:

**MONTH** = Es el tipo de mercado en el que se opera (SPOT).

**BRAND** = Tipo de divisa con la que se hará la transacción.

**UNITS** = Número de lotes con los que se va a operar.

**TYPE OF ORDER** = Clearance si es para cerrar la operación y Open para abrirla.

**MARKET ORDER**= Es cuando el operador deja abierto (a mercado) el precio para cerrar la operación o abrirla.

**LIMIT ORDER** = Es cuando el operador pone un límite en el precio de ejecución.

# **Capítulo III: Gráficas.**

## **3.1 Velas.**

Los japoneses comenzaron a mostrar interés en los mercados bursátiles probablemente mucho antes que los occidentales, alrededor del siglo XVII crearon un mercado de futuros y esto dio lugar a los primeros análisis técnicos bursátiles.

Actualmente para el mejor análisis de gráficas, la forma mas usada es la de velas, pues estas nos indican tendencia y la variación del precio.

Las velas son representaciones de la actividad que tiene el mercado en un determinado intervalo de tiempo. Las velas están formadas por tres partes, el cuerpo de la vela, que nos indica en qué precios varió la cotización de la divisa así como los precios de apertura y de cierre, pabilos, que nos indican los precios máximo y mínimo del periodo en estudio, el color nos indica la tendencia que sigue la moneda.

A continuación veamos qué tipos de velas, por su color nos indican la tendencia.

### **Gráfica 3.1.1**

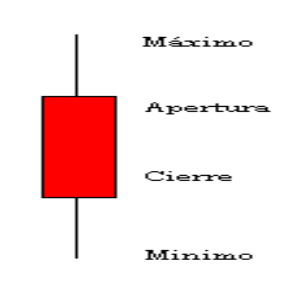

Este tipo de velas (Gráfica 3.1.1) nos indican una tendencia a la baja en la moneda y se les llaman bearish o bajistas.

Por el contrario tenemos velas llamadas bullish o alcistas (Gráfica 3.1.2) que aparecen en color azul o verde, nos indican una tendencia alcista en una moneda y son de la siguiente forma:

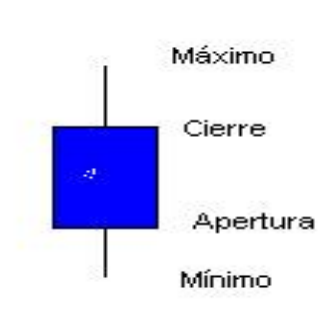

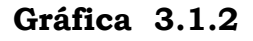

A continuación vamos a presentar las diferentes formas que puede tomar una vela y explicaremos cada una de estas.

#### **Días Largos:**

Velas muy largas (Gráfica 3.1.3) que nos indican mucha volatilidad en el precio, los precios de apertura y cierre están muy cerca del máximo y mínimo respectivamente.

Gran Yang: Figura con tendencia alcista claramente mostrada, se presenta cuando el precio de cierre está muy cerca del máximo y el de apertura muy cerca del mínimo. (A)

Gran Yin: Figura fuertemente a la baja, esto se da cuando el precio de cierre está muy cerca del mínimo y el de apertura muy cerca del máximo. (B)

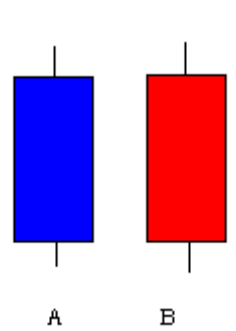

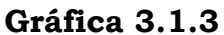

#### **Cabeza Rapada:**

También conocidas como *Marubozu* (Gráfica 3.1.4) nos indican movimientos claros en cuanto a la tendencia que indica el color de la vela.

Marubozu de Yang: Fuerte figura que indica tendencia a la alza, el mercado cierra al máximo. (A).

Marubozu de Yin: Muestra debilidad, predominio de los vendedores, el mercado cierra en el mínimo. (B).

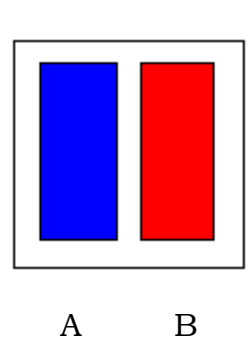

#### **Gráfica 3.1.4**

En esta grafica mostramos Marubozu en apertura y cierre, cabe destacar que también podemos encontrar variaciones en este tipo de velas, pues el Marubozu se puede presentar sólo en la apertura o sólo en el cierre.

#### **Giros Extremos.**

También conocidos como *Koma* (Gráfica 3.1.5) son velas con mechas muy largas, más grandes que el mismo cuerpo de la vela y generalmente muestran la indecisión que hay en el mercado.

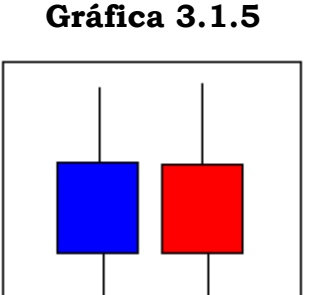

#### **Doji:**

Aquí (Gráfica 3.1.6) las velas son muy pequeñas, casi inexistentes, indican que el cierre y la apertura se encuentran al mismo nivel. Un Doji en un mercado lateral puede ser muestra de neutralidad, pero en un mercado que esta mostrando una tendencia un Doji puede ser el aviso de un cambio importante de tendencia.

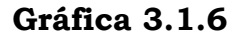

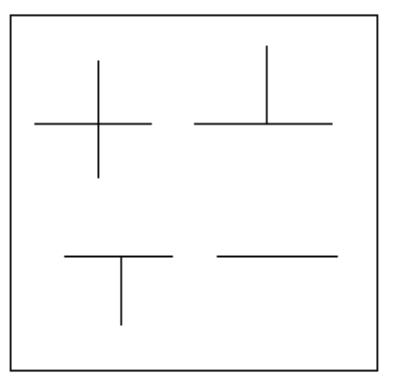

#### **3.2 Formas**.

Algunas veces los inversionistas pueden especular a partir de las figuras que están describiendo las divisas, de tal forma que si el inversionista observa determinada figura, este podrá predecir el posible movimiento de la moneda.

Dentro del movimiento de las diferentes divisas podemos encontrar distintos tipos de tendencias (Gráfica 3.2.1), una de ellas es la tendencia primaria que es la que nos indica a largo plazo hacia dónde se dirige la divisa, después encontramos las tendencias secundarias que indican la dirección de la divisa a mediano plazo y por último las tendencias terciarias que proporcionan información sobre el movimiento de las divisas a corto plazo.

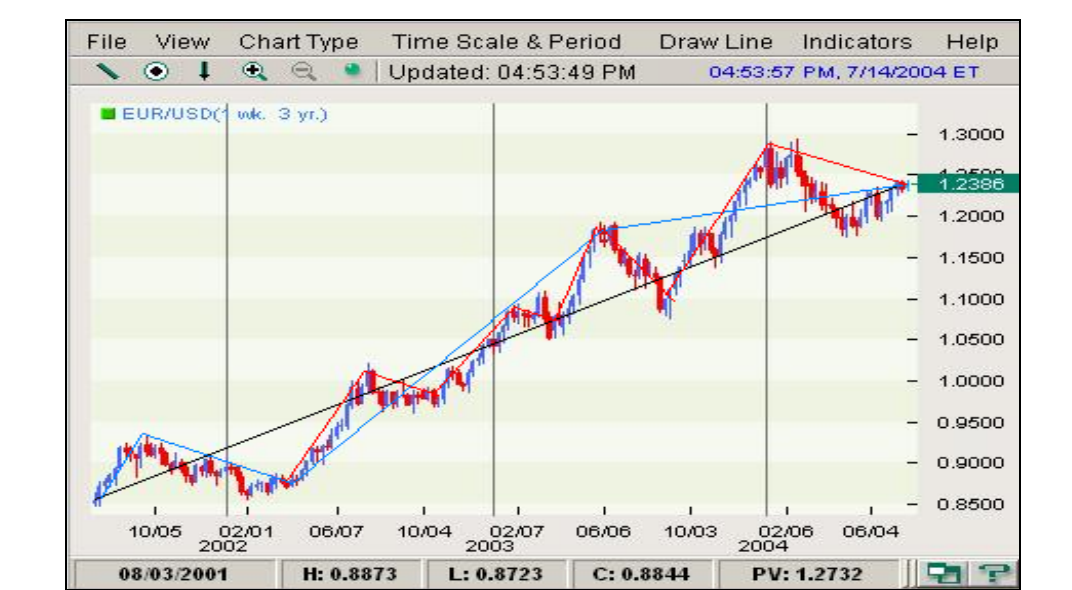

**Gráfica 3.2.1** 

Fuente: www.fxstreet.com

-Línea Negra: Tendencia primaria.

-Línea Azul: Tendencia secundaria.

-Línea Roja: Tendencia terciaria.

A continuación se presentaran algunas de las formas que más se ven en el movimiento descrito por las divisas, recordemos que este tipo de formas pueden presentarse en cualquiera de las tres clases de tendencia que se acaban de mencionar.

La primer forma que se muestra (Gráfica 3.2.2) es llamada **downtrend** o **Tendencia a la Baja** y su nombre lo explica.

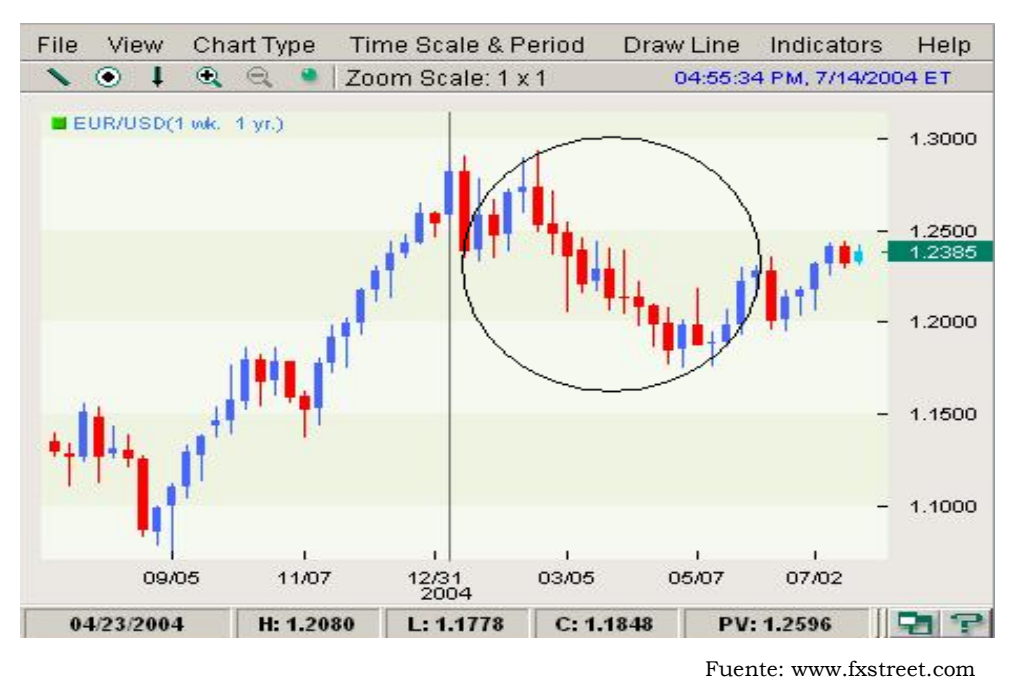

**Gráfica 3.2.2** 

La siguiente forma (Gráfica 3.2.3) es el invertido de la anterior y nos muestra

una tendencia alcista a la que llamaremos **uptrend o Tendencia a la Alza.** 

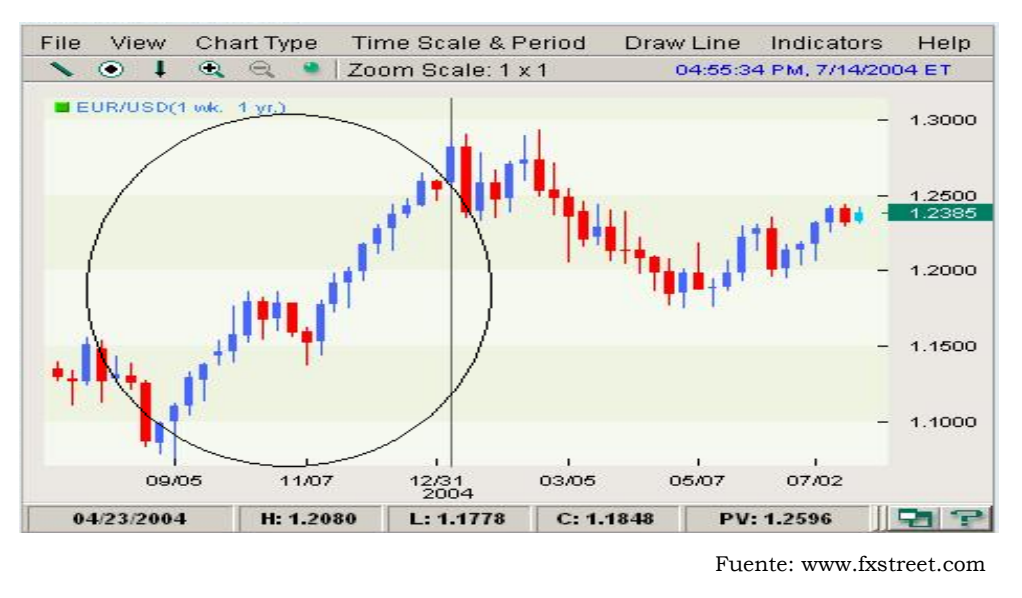

#### **Gráfica 3.2.3**

Con la combinación de estas dos tendencias podemos encontrar mas figuras, cada una tiene sus variaciones, como la forma invertida, la forma ascendente o descendente.

La siguiente figura (Gráfica 3.2.4) es conocida como **Head and Shoulders u Hombro Cabeza Hombro.** 

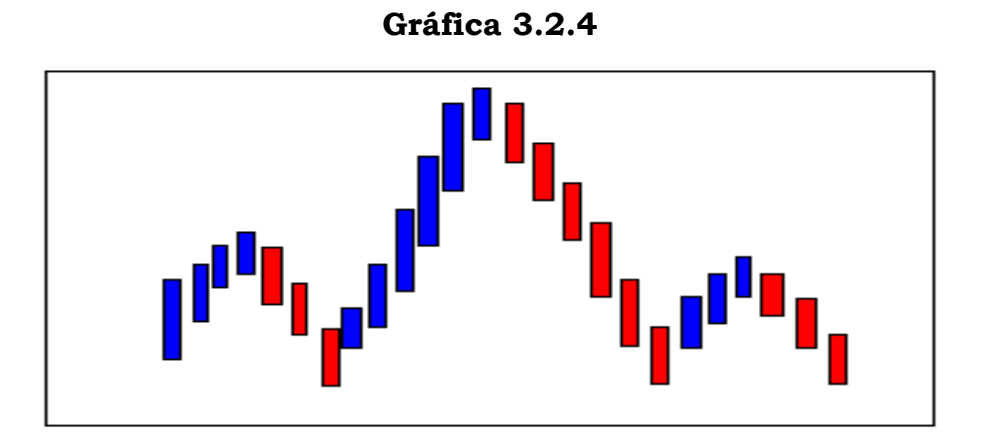

**Doubble Top o Doble Pico**: En ésta figura (Gráfica 3.2.5) la moneda pega dos veces en un mismo punto o precio y después de este precio tope describe una caída.

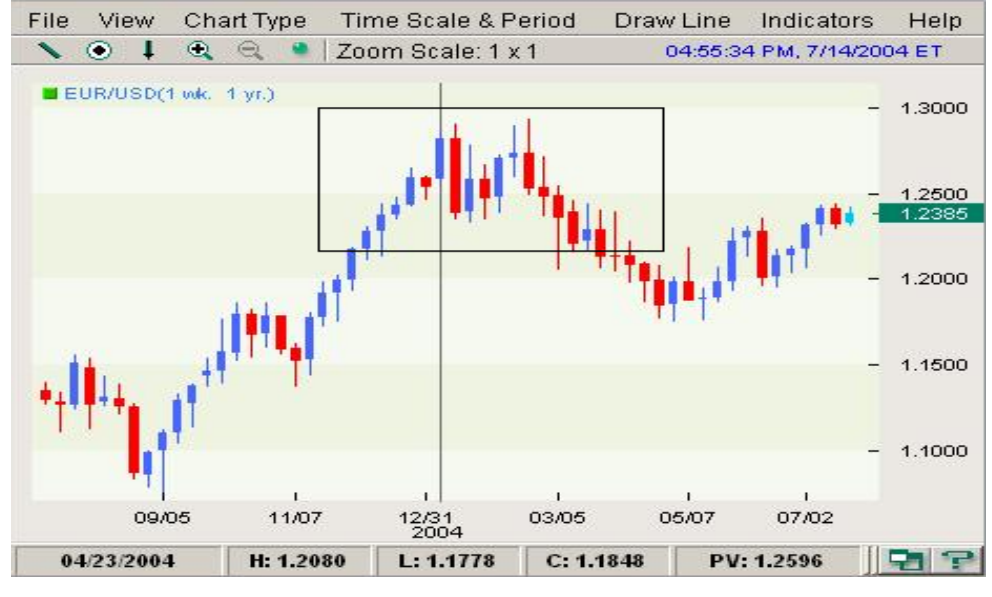

#### **Gráfica 3.2.5**

Fuente: www.fxstreet.com

**Double Bottom o Doble Soporte**: En ésta figura (Gráfica 3.2.6) el precio de la moneda pega dos veces en un mismo punto o precio y después describe una tendencia alcista.

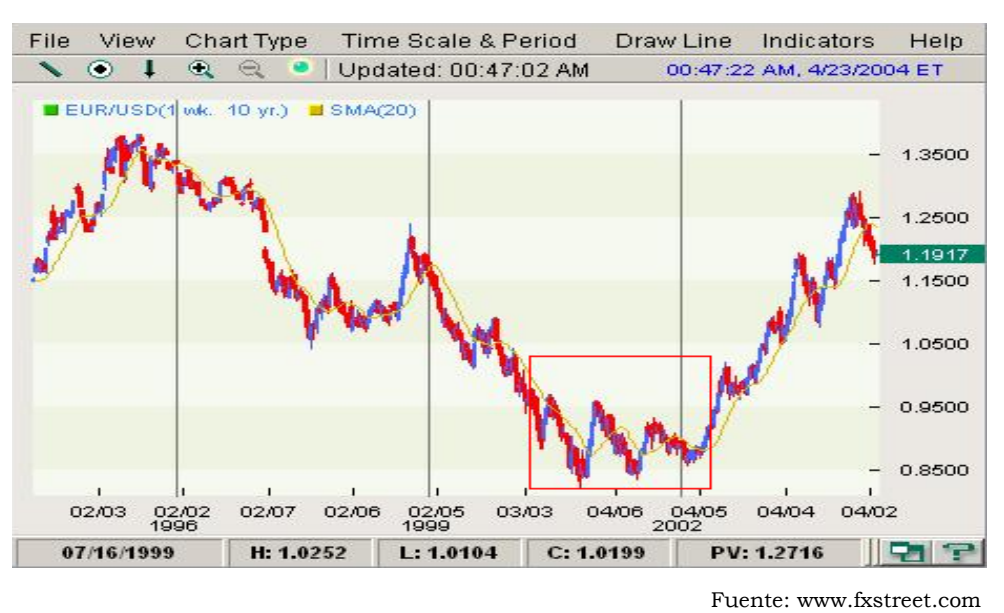

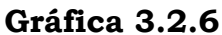

Como vemos en la gráfica anterior al concluir la figura, la divisa comienza una tendencia alcista bastante clara.

**Ascending and Descending Triangle** (Triángulo Ascendente o Descendente): Ésta figura (Gráfica 3.2.7) nos describe una divisa que pega varias veces con un mismo precio y posteriormente regresa, cada vez que toca ese precio su regreso se hace menor y cuando el regreso ya es mínimo se espera un brusco cambio de tendencia.

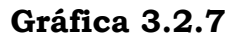

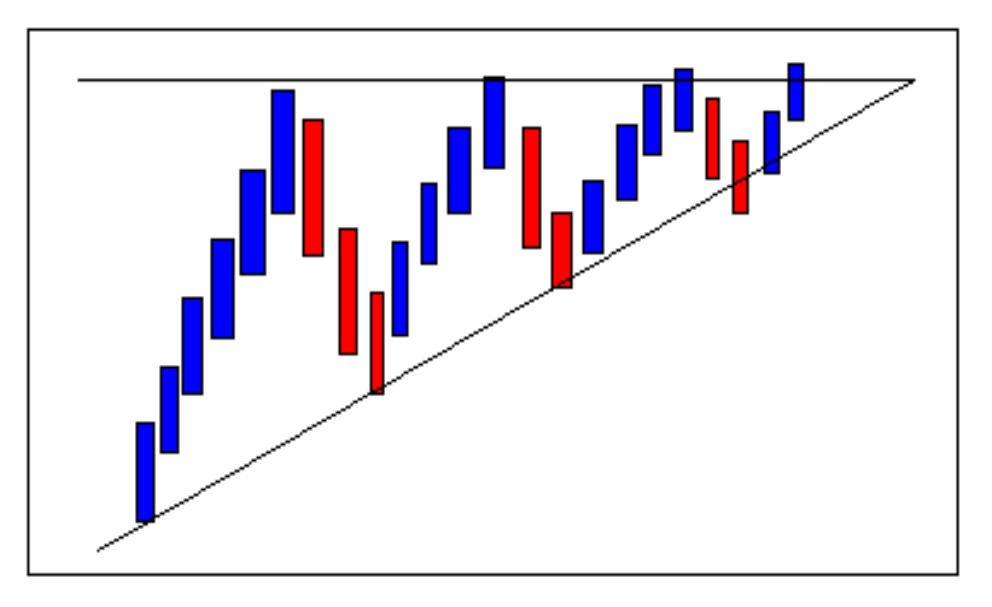

El triángulo descendente muestra lo mismo pero la recta base esta por debajo y la pendiente que sigue es negativa.

# **3.3 Soportes**.

Las monedas por lo general en sus movimientos describen cierto tipo de obstáculos los cuales le impiden seguir con la trayectoria que viene definiendo, llamaremos **soportes** a los obstáculos que le impiden seguir con una trayectoria a la baja.

Podemos encontrar varios tipos de soportes como son los **históricos** que son aquellos que la moneda en un largo periodo de tiempo no ha logrado pasar o

siquiera se ha acercado y los naturales como pueden ser los ceros en el precio de la moneda es decir; supongamos que GBP cotiza en 1.2517 y muestra una trayectoria a la baja, el siguiente soporte natural que tiene es el 1.2500.

Los soportes tienen un efecto interesante en la trayectoria de la moneda pues después de atravesarlos se puede esperar una confirmación de tendencia que puede abarcar una gran cantidad de puntos.

A continuación veremos la Gráfica 3.3.1 del EUR donde podremos observar estos soportes:

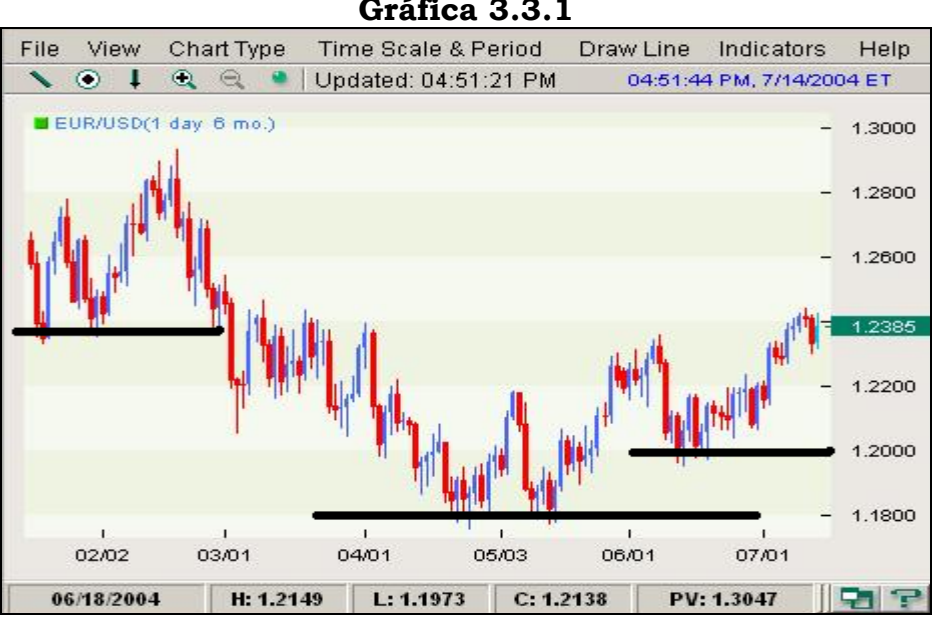

**Gráfica 3.3.1** 

Fuente: www.fxstreet.com

Como podemos observar en esta gráfica cuando la divisa atraviesa el primer soporte tiene una caída importante de alrededor de 400 puntos.

## **3.4 Resistencias.**

Al igual que los soportes las resistencias son cierto tipo de obstáculos los cuales le impiden seguir con la trayectoria que viene definiendo, llamaremos **resistencias** a los obstáculos que le impiden seguir con una trayectoria a la alza.

También podemos encontrar varios tipos de resistencias como son las **históricas** que son aquellas que la moneda en un largo periodo de tiempo no ha logrado pasar o siquiera se ha acercado y las naturales como pueden ser los ceros en el precio de la moneda.

Las resistencias tienen el mismo efecto que los soportes en la trayectoria de la moneda pues después de atravesarlos se puede esperar un cambio o confirmación de tendencia brusca.

A continuación veremos la Gráfica 3.4.1 del franco CHF donde podremos observar estas resistencias:

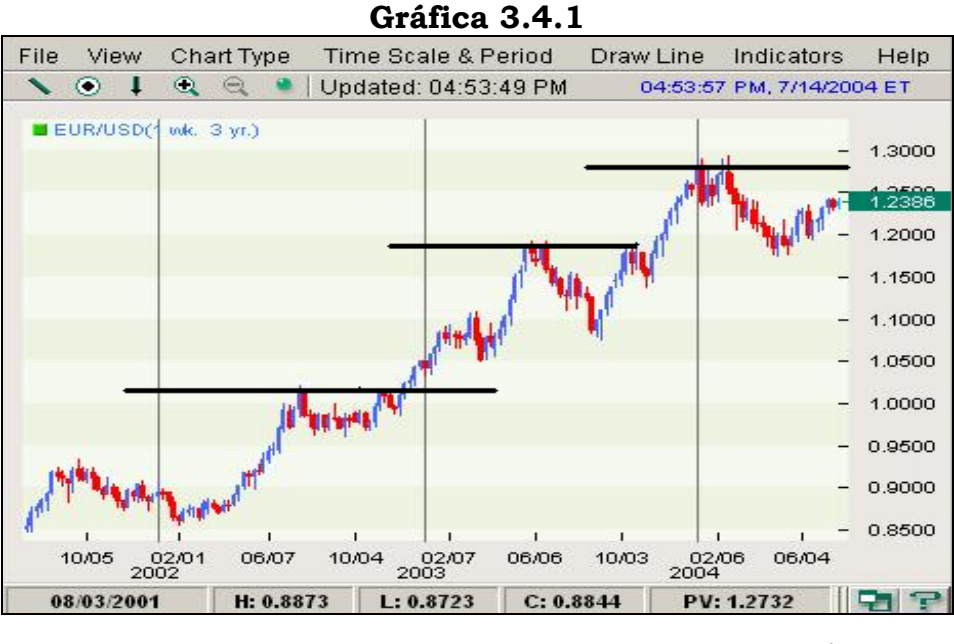

Fuente: www.fxstreet.com

Los soportes se pueden volver resistencias y viceversa, esto es debido a que el precio soporte o resistencia no cambia y al cruzar la moneda cualquiera de estos dos habrá un nuevo soporte o resistencia.

Las divisas directas e indirectas, (gráficamente hablando) siempre tendrán un soporte pero no siempre una resistencia, a finales de enero de 1994 el EUR rompió todas las resistencias históricas por lo que al romper la última únicamente se quedo con el soporte, por lo que los especuladores no tenían parámetros para decir hasta donde podría llegar una tendencia a la alza en esta moneda.

### **3.5 Canales**.

Los canales están formados por soportes y resistencias y generalmente le indican al inversionista que tanto se puede mover la moneda.

Supongamos que el EUR describe un trayectoria a la alza y rompe una resistencia en el 1.2540 e históricamente sabemos que la siguiente resistencia esta en el 1.2570 de esta forma el inversionista sabrá que posiblemente tendrá una trayectoria a la alza o a la baja de a lo mas 30 puntos. Los canales pueden tener distintos tipos de pendientes, como la Gráfica 3.5.1 nos lo muestra:

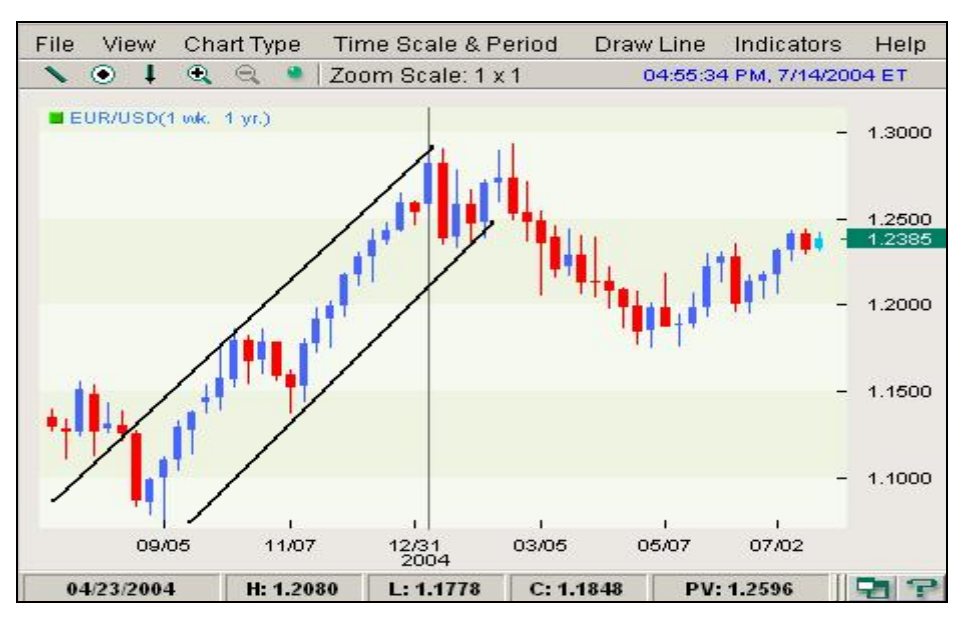

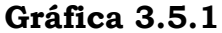

Fuente: www.fxstreet.com

De esta forma dentro de los canales podemos encontrar en muchas ocasiones muchas de las figuras que se han mencionado anteriormente (Cap III 3.2 formas) las cuales se pueden describir dentro de los canales mostrando una trayectoria a la alza o a la baja.

# **Capítulo IV: Análisis Técnico y Fundamental**

## **Análisis Fundamental.**

#### **4.1 Influencias Políticas**.

Como sabemos, el movimiento de la moneda es aleatorio y uno podría imaginar que la ley de la oferta y la demanda es el principal factor de movimiento sobre las monedas pero mucho tiene que ver la estabilidad económica del país.

El análisis fundamental es precisamente tratar de especular la trayectoria que describirán las divisas a partir del entorno económico en que se encuentran.

La moneda sobre la que se basa el movimiento del EUR, GBP, CHF y JPY es el dólar pues es una de las más estables. Así que los cambios políticos y económicos que tenga Estados Unidos afectaran directamente a estas monedas.

No todas las noticias publicadas tienen el mismo efecto sobre el movimiento de las monedas pero a continuación se muestra una lista de aquellas que en ocasiones tienen un efecto bastante considerable:

-Non farm Payroll (Nómina no Agricola).

-Weekly Jobless Clames. (Reclamos de Desempleo)

-Producer Price Index. (Índice de Precios al Productor).

-Retail Sales. (Ventas al Menudeo).

-Consumer Price Index. (Índice de Precios al Consumidor).

-Confidence Index. (Índice de Confianza).

-Housing Starts. (Casas por Construir).

-Industrial Production. (Producción Industrial).

-Interest Rates. (Tasas de Interés).

Este tipo de noticias se presentan generalmente en tablas que indican el índice esperado y el publicado en el periodo anterior y en la Tabla 4.1.1 se muestra.

| <b>GRAB</b>              |                                              |                     |                                                                                                   |                     |                  |                                                                   |               | Index $ECO$                                           |               |
|--------------------------|----------------------------------------------|---------------------|---------------------------------------------------------------------------------------------------|---------------------|------------------|-------------------------------------------------------------------|---------------|-------------------------------------------------------|---------------|
|                          | <b>Change Calendar</b><br><b>Change Date</b> |                     |                                                                                                   | <b>Voice Alerts</b> |                  | <b>Output Results To</b>                                          |               |                                                       |               |
| -1/06/0                  | <b>United States</b>                         |                     |                                                                                                   |                     |                  | Economic Releases                                                 |               |                                                       |               |
| Date Time                |                                              |                     | <b>Event</b>                                                                                      |                     |                  | Survey                                                            | Actual        | Prior                                                 | Revised       |
| 11/6 16:00               | <b>US</b>                                    | 36)                 | <b>ABC Consumer Confidence</b>                                                                    |                     | NOV <sub>4</sub> | $-14$                                                             | $-15$         | $-15$                                                 | $\sim$ $\sim$ |
| 11/7 6:00                | <b>US</b>                                    | 37)<br><b>Allen</b> | <b>MBA Mortgage Applications</b>                                                                  |                     | NOV <sub>2</sub> | <b>Service</b>                                                    | $\sim$ $-$    | 3.8%                                                  | $\sim$ $\sim$ |
| 11/7 7:30                | <b>US</b>                                    | 38)<br><b>After</b> | Nonfarm Productivity                                                                              |                     | 3Q P             | 3.2%                                                              | $\sim$ $-$    | 2.6%                                                  | a a           |
| 11/7 7:30                | <b>US</b>                                    | 39)                 | <b>Unit Labor Costs</b>                                                                           |                     | 3Q P             | 1.0%                                                              | $\sim$ $-$    | 1.4%                                                  | $\sim$ $\sim$ |
| 11/7 9:00                | <b>US</b>                                    | 40)<br>1400         | Wholesale Inventories                                                                             |                     | <b>SEP</b>       | 0.2%                                                              | $\sim$ $-$    | 0.1%                                                  | $\sim$ $\sim$ |
| 11/7 14:00               | <b>US</b>                                    | 41)<br><b>Allen</b> | <b>Consumer Credit</b>                                                                            |                     | <b>SEP</b>       | \$9.08                                                            | $\sim$ $-$    | \$12.2B                                               | $\sim$ $\sim$ |
| 11/8 7:30                | <b>US</b>                                    | 42)<br>كالمرار      | <b>Initial Jobless Claims</b>                                                                     |                     | NOV <sub>3</sub> | 325K                                                              | $\sim$ $-$    | 327K                                                  | $\sim$ $\sim$ |
| 11/8 7:30                | <b>US</b>                                    | 43)                 | <b>Continuing Claims</b>                                                                          |                     | <b>OCT 27</b>    | 2560K                                                             | $\sim$ $-$    | 2588K                                                 | $\sim$ $\sim$ |
| 11/8                     | <b>US</b>                                    | 44)                 | <b>ICSC Chain Store Sales YoY</b>                                                                 |                     | OCT              | 2.1%                                                              | $\sim$ $-$    | 1.7%                                                  | $\sim$ $\sim$ |
| $11/9$ 7:30              | <b>US</b>                                    | 45)<br><b>Allis</b> | <b>Trade Balance</b>                                                                              |                     | <b>SEP</b>       | $-$58.5B$                                                         | $\sim$ $\sim$ | $-557.6B$                                             | $\sim$ $\sim$ |
| $11/9$ 7:30              | <b>US</b>                                    | 46)                 | <b>Import Price Index</b>                                                                         | (MoM)               | <b>OCT</b>       | 1.2%                                                              | $\sim$ $\sim$ | 1.0%                                                  | a a           |
| 11/9 7:30                | <b>US</b>                                    | 47)                 | <b>Import Price Index</b>                                                                         | $\alpha$            | <b>OCT</b>       | 9.0%                                                              | a an          | 5.2%                                                  | $\sim$ $\sim$ |
| 11/9 9:00                | <b>US</b>                                    | 48)<br>والعر        | U. of Michigan Confidence                                                                         |                     | NOV P            | 80.0                                                              | a an          | 80.9                                                  | $\sim$ $\sim$ |
| 11/13 9:00               | <b>US</b>                                    | 49)                 | <b>IBD/TIPP Economic Optimism</b>                                                                 |                     | <b>NOV</b>       | <b>COL</b>                                                        | 44.40         | 47.3                                                  | $\sim$ $\sim$ |
| 11/13 13:00              | <b>US</b>                                    | 50)<br>كالمر        | Monthly Budget Statement                                                                          |                     | OCT.             | $-$53.0B$                                                         | $\sim$ $\sim$ | $-$49.3B$                                             | 44            |
| 11/13 14:00              | <b>US</b>                                    | 51)<br>ڪر           | <b>Pending Home Sales MoM</b>                                                                     |                     | <b>SEP</b>       | $-2.3%$                                                           | 44.40         | $-6.5%$                                               | $\sim$ $\sim$ |
| 11/13 16:00              | <b>US</b>                                    | 52)                 | <b>ABC Consumer Confidence</b>                                                                    |                     | <b>NOV 11</b>    |                                                                   |               | $-15$                                                 |               |
| 11/14 6:00               | <b>US</b>                                    | $53)$ $47$          | <b>MBA Mortgage Applications</b>                                                                  |                     | NOV 9            |                                                                   |               |                                                       |               |
| Australia 61 2 9777 8600 |                                              |                     | Brazil 5511 3048 4500<br>Hong Kong 852 2977 6000 Japan 81 3 3201 8900 Singapore 65 6212 1000 U.S. |                     |                  | Europe 44 20 7330 7500<br>212 318 2000 Copuriaht 2007 Bloombera L |               | Germanu 49 69 920410<br>G473−9O1−8 86−Nov−87 17:48:22 |               |

**Tabla 4.1.1** 

Fuente: Bloomberg

## **4.2 Sistemas de Información.**

Como acabamos de mencionar el análisis fundamental se basa en el estudio de la divisa con respecto al entorno económico, político y social en el que se encuentra.

Los sistemas de información son aquellos medios que mantienen informado al inversionista de todo este entorno, los mas usados actualmente son bloomberg y fxstreet a los cuales el lector podrá hacer referencia en las siguientes direcciones respectivamente (www.bloomberg.com, www.fxstreet.com), además de estos sistemas de noticias en vivo, la mayoría de las plataformas con las que se opera en este mercado cuenta con su propio sistema de información.

La tabla 4.2.1 muestra las plataformas que se recomiendan y que puede adquirir cualquier persona interesada:

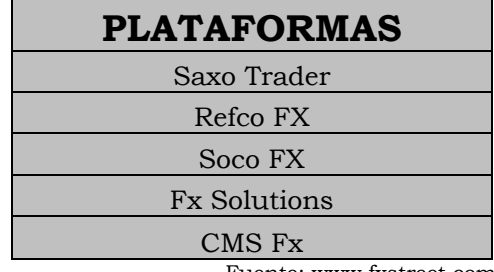

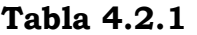

Fuente: www.fxstreet.com

## **4.3 Media Móvil.**

En las plataformas que estamos mencionando se ofrecen distintos tipos de gráficas, de las cuales las que estamos estudiando son; graficas de velas las cuales se forman cada intervalo de tiempo, el cual es indicado por el inversionista, con esto podemos observar velas formadas cada 5, 10, 15 o 30 minutos o de igual forma diaria, semanal, mensual o anualmente.

Este tipo de estudio es muy frecuente en las plataformas, se la llama media móvil debido a que es una línea de promedio que se va actualizando constantemente, las plataformas ofrecen distintos rangos para los cuales se puede trazar este estudio, de esta forma el inversionista puede observar la trayectoria de la tendencia para distintos plazos (corto, mediano o largo) dependiendo del rango que se use. Los rangos mas usados son los de 20, 30 y 50 sesiones y éstos hacen referencia al número de sesiones que se toman en cuenta para graficar la media, es decir; la media móvil de rango 30 será el promedio de los precios tomados en las últimas 30 velas tomando en cuenta la que se está formando en ese momento.

En la Gráfica 4.3.1 observamos la forma en que se ve este estudio.

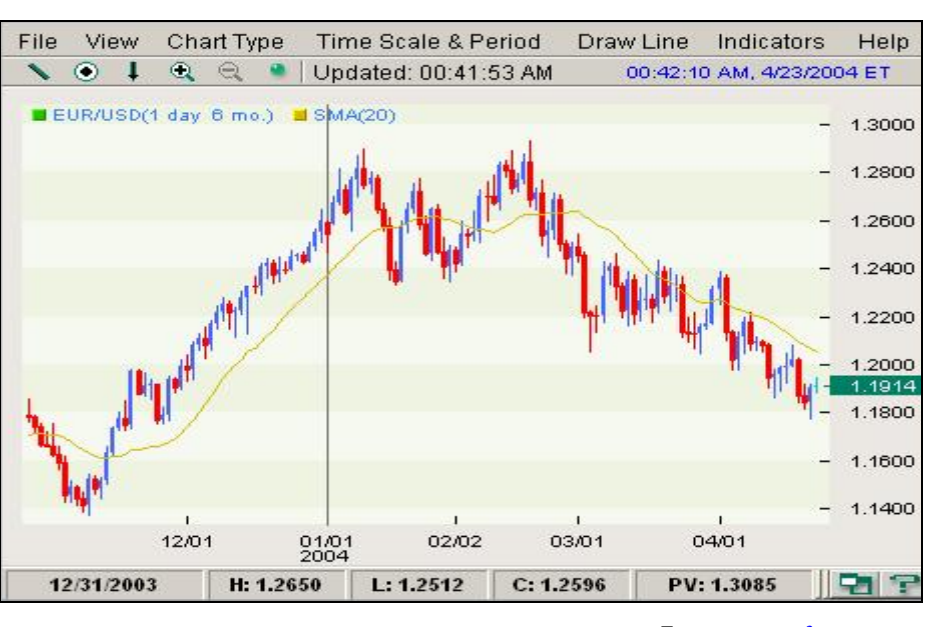

**Gráfica 4.3.1** 

Las medias que acabamos de mencionar y mostrar en la grafica anterior también son denominadas medias de corto plazo, podemos construir medias a partir de un número muy alto de sesiones a las que denominaremos medias de largo plazo las cuales por el nivel histórico de su cálculo son muy fuertes y más confiables al mostrar un cambio de tendencia.

También podemos encontrar otra división dentro de las medias móviles que son:

-**Medias Simples**: Todos los precios del periodo tienen la misma ponderación y se calcula de la siguiente forma:

Fuente: www.fxstreet.com

$$
\left[\sum_{i=1}^{n} Pi\right]/N \qquad \qquad \ldots \qquad \qquad \ldots \qquad \qquad \ldots \qquad \qquad \ldots \qquad \qquad \ldots \qquad \qquad \ldots \qquad \qquad \ldots \qquad \qquad \qquad \ldots \qquad \qquad \qquad \ldots \qquad \qquad \qquad \qquad \qquad \ldots \qquad \qquad \qquad \ldots \qquad \qquad \qquad \qquad \ldots \qquad \qquad \qquad \qquad \ldots \qquad \qquad \qquad \ldots \qquad \qquad \qquad \qquad \ldots \qquad \qquad \qquad \ldots \qquad \qquad \qquad \ldots \qquad \qquad \qquad \ldots \qquad \qquad \qquad \ldots \qquad \qquad \qquad \ldots \qquad \qquad \qquad \ldots \qquad \qquad \ldots \qquad \qquad \ldots \qquad \qquad \qquad \ldots \qquad \qquad \qquad \ldots \qquad \qquad \qquad \ldots \qquad \qquad \qquad \ldots \qquad \qquad \qquad \ldots \qquad \qquad \qquad \ldots \qquad \qquad \qquad \ldots \qquad \qquad \qquad \qquad \ldots \qquad \qquad \qquad \qquad \ldots \qquad \qquad \qquad \ldots \qquad \qquad \qquad \ldots \qquad \qquad \qquad \ldots \qquad \qquad \qquad \ldots \qquad \qquad \qquad \ldots \qquad \qquad \qquad \ldots \qquad \qquad \qquad \ldots \qquad \qquad \qquad \ldots \qquad \qquad \qquad \ldots \qquad \qquad \qquad \ldots \qquad \qquad \qquad \ldots \qquad \qquad \qquad \ldots \qquad \qquad \qquad \ldots \qquad \qquad \ldots \qquad \qquad \ldots \qquad \qquad \ldots \q
$$

Donde:

Pi = Precio de cierre de la cotización de la Divisa en las diferentes sesiones. N = Número de sesiones que se esta tomando en cuenta.

-**Medias Ponderadas**: El método es muy similar al de medias simples, solo que en este método se le da mas peso a los últimos valores que se están tomando en cuenta, la fórmula para calcularlo es la siguiente.

*NPiUPifp nN i N nNi* \* / 1 ⎥ ⎦ <sup>⎤</sup> <sup>⎢</sup> ⎣ ⎡ <sup>+</sup> ∑∑ − −= = .......................................................................*F (4.3.2)*

Donde:

Upi = Los precios de cotización de la divisa en la ultima sesión.

Fp = Factor de ponderación.

Pi = Los precios de cotización de la divisa durante las N-1 sesiones anteriores.

N = Número de sesiones que se esta tomando en cuenta.

## **4.4 Combinación de Medias Móviles.**

Como hemos visto hasta ahora las medias móviles nos indican las distintas clases de tendencias, todo en función de la cantidad de periodos o velas que se usen para el cálculo de esta herramienta.

La combinación de estos indicadores nos pueden dar señales de venta o de compra, lo que sucede es que al momento de combinar 2 o más indicadores como resultado se obtendrán señales de cambio de tendencia sobre otra tendencia mas fuerte; es decir si combinamos una media móvil de largo plazo con una de mediano plazo, la media de largo plazo nos indicara la tendencia primaria y cada vez que la media de mediano plazo cruce a la media de largo plazo puede ser un aviso de cambio en la tendencia secundaria.

Veamos a continuación (Gráfica 4.4.1) estos cruces y las señales que podemos obtener de ellos:

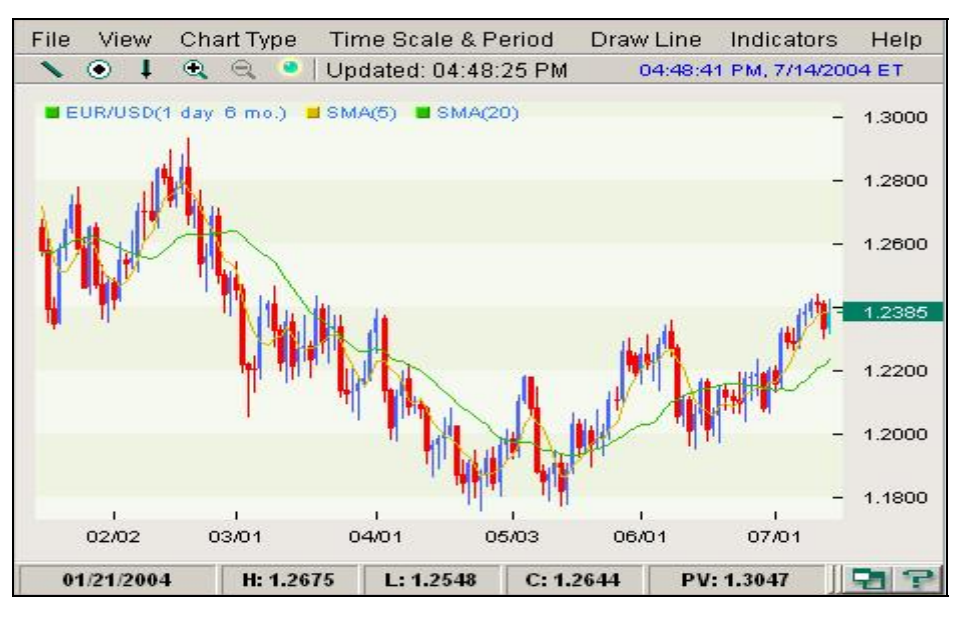

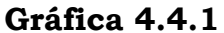

Fuente: www.fxstreetcom.

## **4.5 RSI** (Índice de fuerza Relativa o Relative Strenght Index)**.**

También se le denomina como índice Welles Wilder, en memoria de su creador. Este indicador tiene históricamente una gran fuerza predictiva, puesto que suele detectar cuando un subyacente se encuentra sobre valorado o infravalorado.

De esta forma, el inversionista lo puede utilizar para tomar decisiones de compra o de venta, es claro que entre mas sesiones se utilicen para calcular este indicador, mas fiable será, para esto estamos hablando de entre 15 y 20 sesiones, cabe señalar que para esto el inversionista o la plataforma que este use, muestre los precios máximos y mínimos de la sesión, una vez conocidos estos datos se hace un promedio de los incrementos producidos en aquellas sesiones donde el precio de cierre haya sido mayor que el precio de apertura y el promedio de los descensos en aquellas sesiones donde el precio de cierre de la sesión haya sido menor al de apertura, y así este indicador se calculará de la siguiente manera:

 **100 RSI = 100 - 1 + AU .**...................................................... *F(4.5.1)*  **AD** 

Donde:

**AU(Average Up)=** Promedio de los cambios en los precios de cierre de N días cuando el cierre fue positivo.

**AD(Average Down)=** Promedio de los cambios en los precios de cierre de N días cuando el cierre fue negativo.

Cuando se analiza el RSI el inversionista debe conocer que un valor por encima del 70 indica un subyacente sobre valorado y un valor por debajo de 30 indica un subyacente infravalorado, de esta forma si el inversionista opera en un mercado de divisas debe tomar con importancia los siguientes puntos:

-Un RSI muy alto cuando la divisa muestra una tendencia alcista es señal de cambio de tendencia por lo que se sugiere venta.

 -Un RSI muy bajo cuando la divisa muestra una tendencia bajista es señal de cambio de tendencia por lo que se sugiere compra.

A continuación mostramos la Gráfica 4.5.1 que muestra el comportamiento de este indicador a través del tiempo.

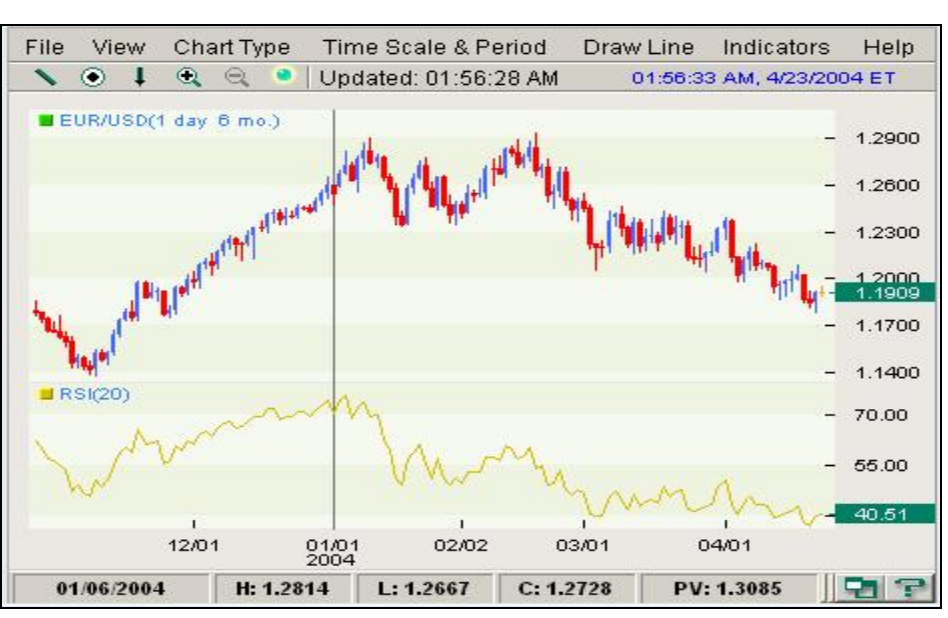

**Gráfica 4.5.1** 

Fuente: www.fxstreet.com

# **4.6 Oscilador de Williams.**

Antes de empezar a definir los diferentes osciladores que hay debemos mencionar que estos estudios funcionan correctamente mientras que los mercados que se estén analizando se muevan dentro de un canal horizontal, si los precios se desarrollan dentro de un canal ascendente o descendente, las señales pueden ser erróneas y esto es para todos los osciladores que expliquemos.

A este oscilador se le conoce como oscilador %R, y tiene la misma finalidad que el RSI simplemente la forma de calcular la razón de cambio o porcentaje

es diferente, en este se necesita tomar en cuenta el precio máximo y el precio mínimo de la sesión a estudiar así como el último precio de cierre.

De esta forma la distancia entre el último precio de cierre y el máximo de la sesión en estudio será mostrado como una razón de la distancia entre el precio mínimo y máximo de la sesión.

*R* = [ −− *BAUA* )/()(\*)100(% ]........................................................... *F(4.6.1)*

Donde:

A = El precio máximo del periodo. B = El precio mínimo del periodo. U = Último precio de cierre.

Para esto el inversionista debe saber que:

%R > 70% es señal de compra. (Divisas Directas). %R < 30% es señal de venta. (Divisas Directas). %R > 70% es señal de venta. (Divisas Indirectas). %R < 30% es señal de compra. (Divisas Indirectas).

Esta relación es debido a que este indicador muestra la tendencia grafica que esta describiendo la divisa y recordemos que mientras que para las divisas directas una tendencia alcista indica una sobre valoración en la moneda para las indirectas significa una devaluación y viceversa.

A continuación se muestra la Gráfica 4.6.1 y tablas con los datos necesarios para el cálculo de este indicador. Donde la Tabla A nos indica el precio mas alto del periodo, la Tabla B nos indica el precio mínimo del periodo y en la grafica que muestra el movimiento de la divisa muestra el precio de cierre de la ultima sesión que es el que se encuentra en el costado inferior izquierdo de color verde.

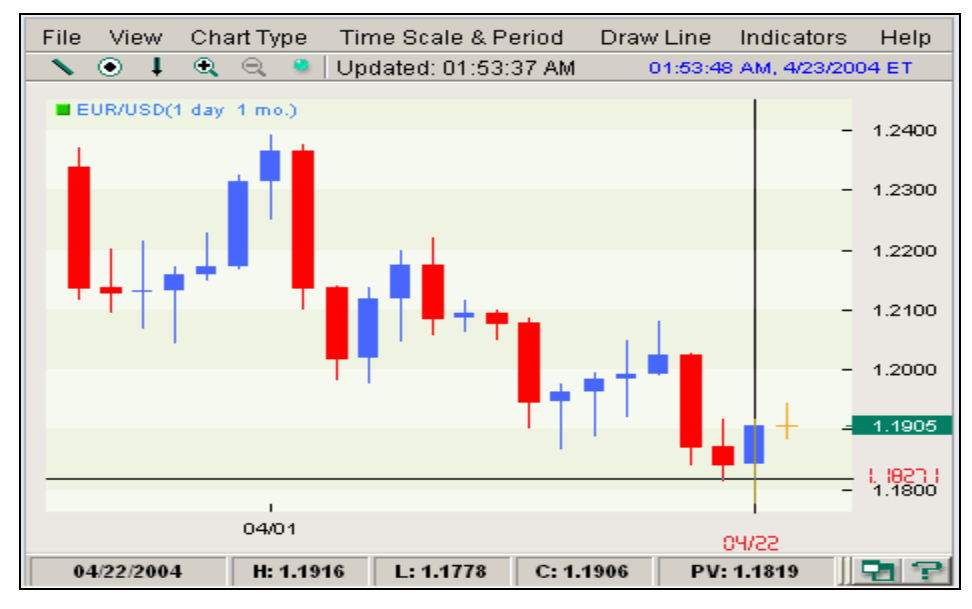

**Gráfica 4.6.1** 

Fuente: www.fxstreet.com

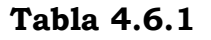

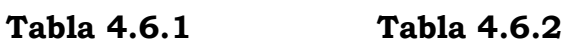

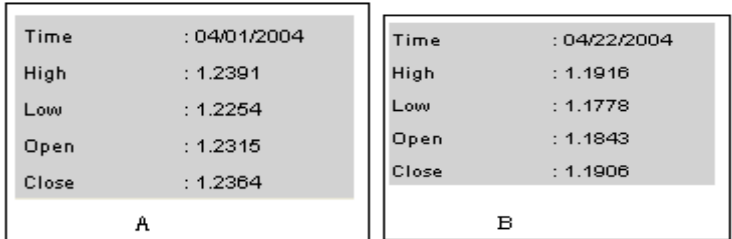

Fuente: www.fxstreet.com

Con los datos de las gráficas anteriores tenemos que:

De la tabla 4.6.1 lo correspondiente a High seria

# **A = 1.2391**

De la tabla 4.6.2 lo correspondiente a Low seria

#### **B = 1.1778**

De la grafica de velas el precio marcado en verde seria

#### **U = 1.1905**

De tal Forma tenemos que

$$
\%R = 100 * [(A-U)/(A-B)] = 100 * [(1.2391 - 1.1905)/(1.2391 - 1.1778)] = 79.28\%
$$

## **4.7 Oscilador %K.**

También conocido como índice de G.Lane, se fundamenta en que al aumentar los precios, el precio de cierre estará cerca del máximo del día y al disminuir estarán cerca del mínimo y se calcula de la siguiente manera:

[ −−= *BABUK* ] 100\*)/()(% ................................................................ *F (4.7.1)* 

Donde:

A = Precio mas alto del periodo (día).

U = Último precio.

B = Precio mínimo del periodo (día).

Al usar este indicador el inversionista debe tomar en cuenta que:

%K > 80% señal de venta. (Divisas Directas). %K < 20% señal de compra. (Divisas Directas). %K > 80% señal de venta. (Divisas Directas). %K < 20% señal de compra. (Divisas Directas).

Esta relación es debido a que este indicador muestra la tendencia grafica que esta describiendo la divisa y recordemos que mientras para las divisas directas una tendencia alcista indica una sobre valoración en la moneda para las indirectas significa una devaluación y viceversa.

Si observamos detenidamente la formula podremos ver que la forma en que se hace la razón es inversa a la del oscilador %R es por eso que la señal de compra en %K corresponde a lo que es la señal de venta en %R y viceversa.

En la Gráfica 4.7.1 observaremos los datos necesarios para el cálculo de este índice.

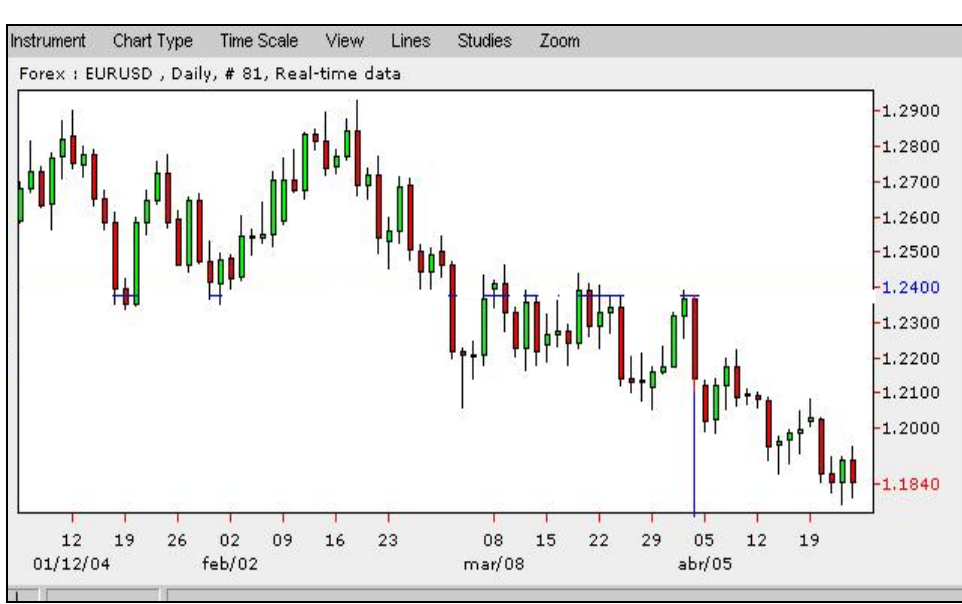

**Gráfica 4.7.1** 

Fuente: Saxo Trader.
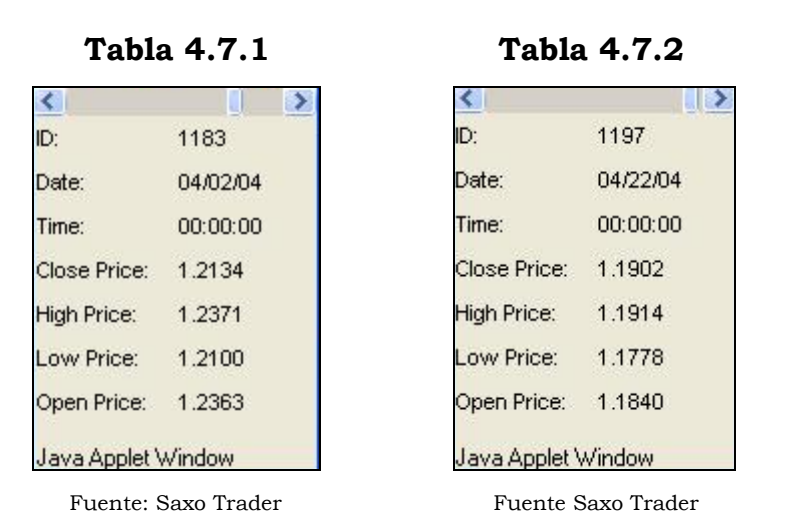

Donde la Tabla 4.7.1 nos muestra el precio más alto en las últimas 15 sesiones y la Tabla 4.7.2 nos indica el precio más bajo. El último precio es el que esta de color rojo en la gráfica de velas.

Por lo tanto tenemos que:

 $A = 1.2371$  $B = 1.1778$  $U = 1.1840$ 

 $\% K = [(U-B)/(A-B)]*100 = ((1.1840 - 1.1778) / (1.2371 - 1.1778)) * 100$  $= 10.45531197 %$ 

#### **4.8 Oscilador Estocástico (K%D).**

Indicador inventado por George Lane, presidente de Investment Educators. Inc. Esta basado en el uso de dos diferentes osciladores, uno de estos es el oscilador anterior, propuesto por el mismo y el segundo oscilador es conocido como %D el cual también nos indica una razón de cambio pero dentro del rango que se esta usando para el cálculo de %K.

Para el cálculo de este oscilador necesitaremos las siguientes fórmulas:

[ −−= *BABUK* ] 100\*)/()(% .......................................................... *F(4.8.1)*  = [ ] *ABUBD ii* 100\*)/()(% ....................................... …………..*F(4.8.2)*

Donde:

A = Precio mas alto del periodo escogido.

UBi = La suma del valor del rango (U-B) por un número de días **i** *(Subperiodo)*. U = Último precio.

B = Precio mínimo del periodo escogido.

ABi = suma del valor del rango (A-B) por un número de días **i** *(Subperiodo)*.

Para hacer mas comprensibles los términos de periodo y subperiodo recordemos que periodo es el numero de sesiones o velas que se están tomando en cuenta para formar nuestro rango como por ejemplo 20 sesiones, ahora un subperiodo es aquel formado de tal forma que el rango quede completamente contenido en el periodo anterior, por ejemplo un subperiodo podría ser un rango de 10 sesiones.

Este oscilador nos muestra señales de compra o de venta al cruce de las dos líneas de la siguiente forma:

-Cuando el oscilador %D se encuentra entre el 10% y 15% es señal de compra.

-Cuando el oscilador %D se encuentra entre el 85% y 90% es señal de venta.

A continuación veamos la Gráfica 4.8.1 que describe este oscilador:

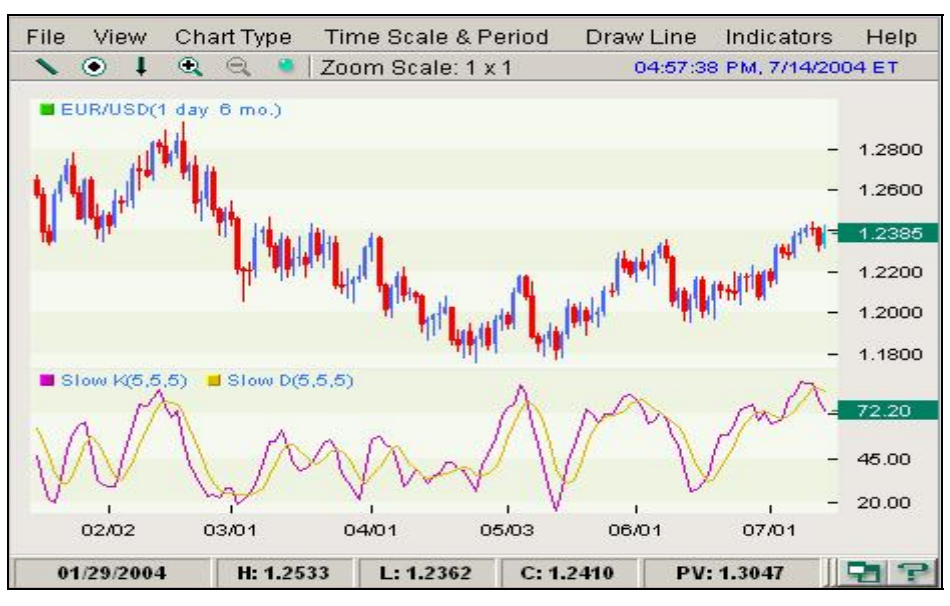

**Gráfica 4.8.1** 

Fuente: www.fxstreet.com

Cabe mencionar que para el cálculo de este oscilador se debe contar con el historial de precios de lo contrario al valuar este estudio en un número limitado de precios de cierre, se obtendrán únicamente dos puntos que para efecto del análisis técnico no es de ayuda pues no se indica la dirección de la tendencia.

## **4.9 Índice de presión**.

Este índice esta muy relacionado con el índice RSI debido a que este es una parte importante en el cálculo de este nuevo índice y se define de la siguiente manera:

I. Presión = ICP (indicador a corto plazo)- RSI..................................... *F (4.9.1)*

Para definir el ICP tomemos los siguientes datos: A = El precio de contratación mas alto en las últimas 10 sesiones.

B = El precio de contratación mas bajo en las últimas 10 sesiones.

C = El precio de cierre de la última sesión.

Así de esta forma tomaremos como soporte a **B** y como resistencia a **A,**  formando un canal o banda de longitud **A-B** y una razón **A-C** que llamaremos posición de cierre.

Posteriormente, con los datos obtenidos calcularemos ICP (a).

**ICP (a) = 10\* (posición de cierre/ Banda).........................................***F(4.9.2)*

Lo anterior nos dirá la razón entre la posición de cierre y la banda que realmente es para observar la tendencia que esta siguiendo la divisa. Posteriormente se hará una promedio de la última y penúltima sesión quedando el siguiente cálculo como sigue:

**ICP (b) =** *ICP (a) PS + ICP (a) US* ………………………………………… *F(4.9.3)*  **2 2** 

Y así finalmente calcularemos el ICP de la siguiente forma:

**ICP = 10(10- ICP (b) )** ..................................................................... *F(4.9.4)*

Una vez que se calcularon estos datos calcularemos el índice de presión como en la primer formula que se cito (F.4.9.1).

A continuación veamos el cálculo de este índice a través de la Tabla 4.9.1.

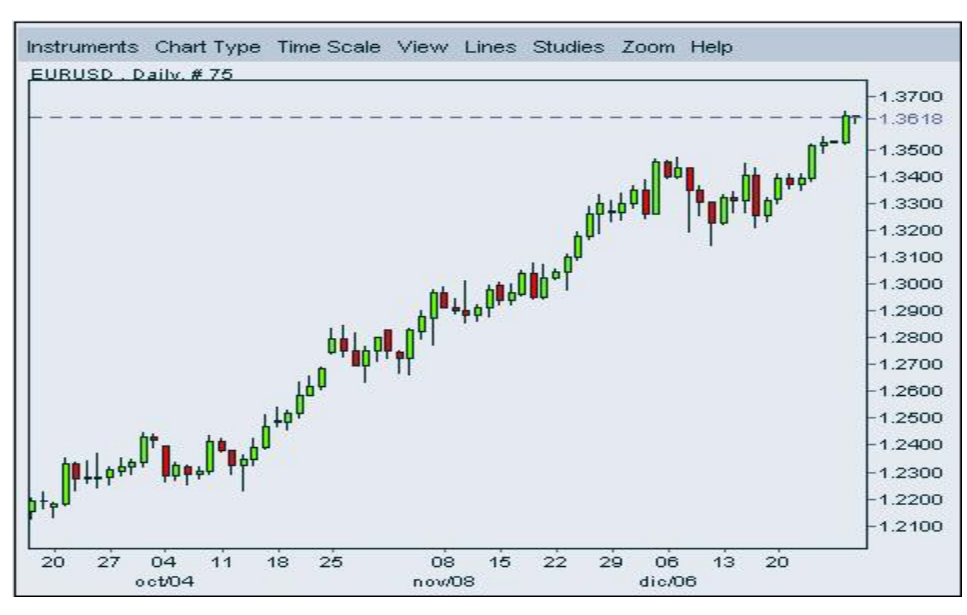

**Tabla 4.9.1** 

Fuente: Saxo Trader

Con los datos de ésta gráfica tenemos que:

- A (última sesión) = 1.3639
- B (última sesión) = 1.1.3204
- C (última sesión) = 1.3623
- A (penúltima sesión) = 1.3639
- B (penúltima sesión) = 1.3204
- C (penúltima sesión) = 1.362

Banda (última sesión) = (A- B) = .0435 Posición de Cierre (última sesión) = (A – C) = .0016 **ICP a (última sesión) = 10\* (posición de cierre/ Banda) = .3678** 

Banda (penúltima sesión) = (A- B) = .0435 Posición de Cierre (penúltima sesión) =  $(A - C) = .0019$ **ICP a (penúltima sesión) = 10\* (posición de cierre/ Banda) = .4367** 

# **ICP b = [IPCa (us) + IPCa (ps)] /2 = .4022 ICP = 10(10 – IPCb) = 95.97 - RSI**

Para interpretar este estudio debemos ver que tan cerca esta el valor del ICP de los extremos del rango (-100, 100) que son los que nos dicen si una divisa esta sobre vendida o sobre comprada respectivamente, de manera que un ICP muy alto indica señal de compra y un ICP muy bajo señal de ventaa. Cabe destacar que este estudio se debe usar junto con otros para poder determinar el momento en que la interpretación del ICP sea los mas valida posible. Por ejemplo, podemos combinar este estudio con un oscilador para poder determinar cuando los precios llegaron al soporte o resistencia del canal en que se encuentran, y es ahí donde el ICP puede alcanzar su punto máximo o mínimo antes de girar y anunciar el cambio de tendencia.

#### **4.10 MACD.**

Este estudio también es muy usado entre los inversionistas del mercado FOREX pues gráficamente nos indica los cambios de tendencia en una moneda, para este se usa un razonamiento similar al K%D pues también trata de la combinación de dos líneas, como mencionamos anteriormente se pueden usar combinaciones de medias móviles como indicadores, pues este es uno de ellos, la diferencia es que en este caso se utilizan medias exponenciales. Tomemos como:

ME1 = Media exponencial de largo plazo. ME2 = Media exponencial de mediano plazo. ME3 = Media exponencial de corto plazo.

El MACD está compuesto por dos líneas, (ME2 – ME1) y ME3.

En éste caso calcularemos líneas de la siguiente forma, primero veamos como se calcula una media exponencial:

*MEkPME k*))1(\*()\*( = *hoy* + *ayer* − ............................................................*(F4.10.1)*

Donde:

 $K = (2/N+1)$ 

N = Número de días seleccionados para calcular la media.

 $P_{hov}$  = Precio de cierre al momento de calcular el estudio.

*MEayer* = Media exponencial valuada hasta el día anterior.

Ahora para calcular las dos líneas del MACD, Calcularemos la ME2, posteriormente calcularemos ME1, así podremos hacer ME2 – ME1 lo que resultará en la línea rápida del MACD que llamaremos MER (Media exponencial rápida), posteriormente basándonos sobre MER calcularemos una ME3 que será la línea lenta del MACD, a la que llamaremos MEL. De esta forma podremos graficar MER y MEL.

Estas medias confirmarán el cambio de tendencia hasta que el cruce entre estas líneas sea claro. A continuación veamos la Gráfica 4.10.1 del Euro.

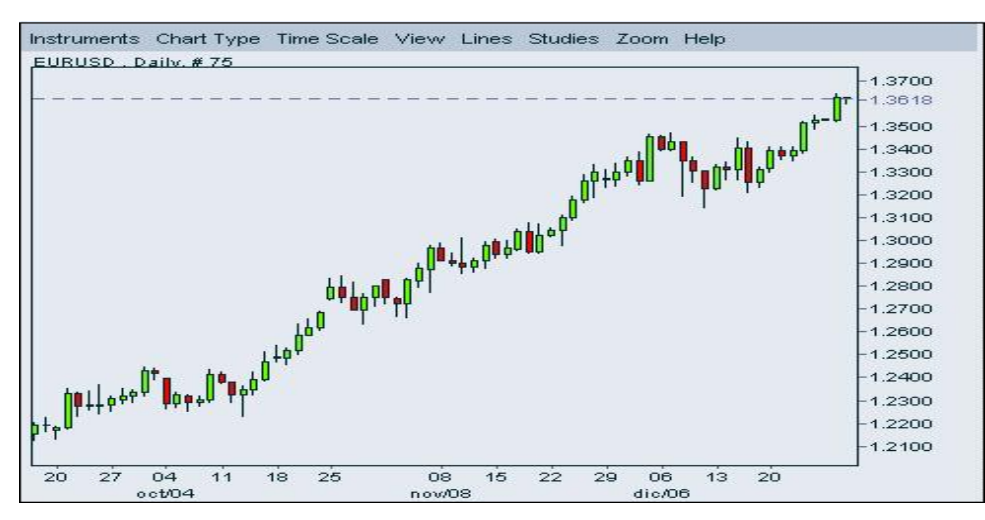

**Gráfica 4.10.1** 

Fuente: Saxo Trader

Teniendo el historial de precios, el estudio se vería de la siguiente manera , tabla 4.10.1 :

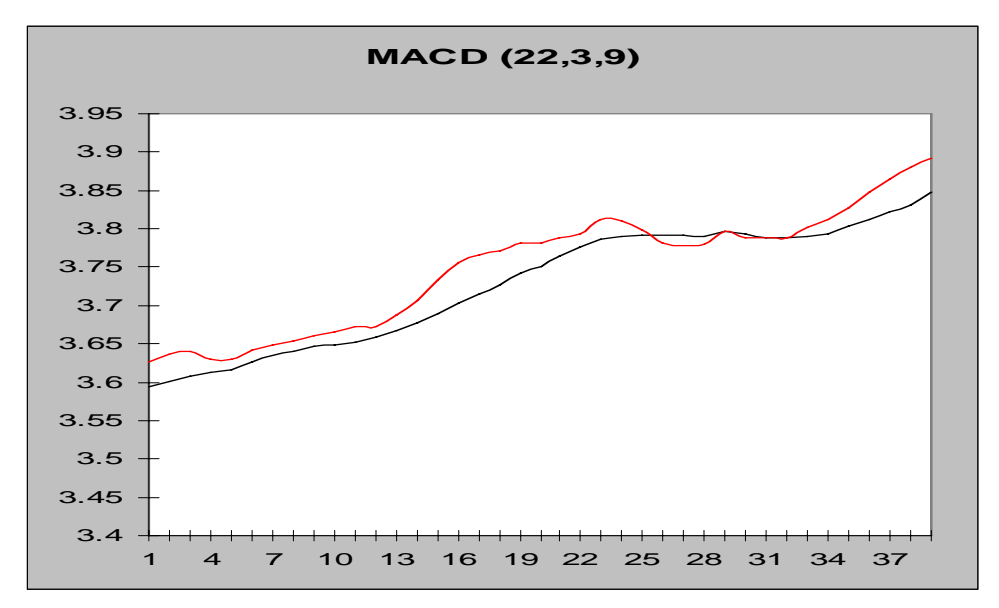

**Tabla 4.10.1** 

Donde:

La línea negra es MEL y la línea roja es MER.

## **4.11 Estudio propuesto (AUAD)**

El estudio que propongo lo llamé AUAD, dónde las siglas están relacionadas con AU (Average up) que es el promedio de los porcentajes de cambio positivos con respecto al cierre anterior y con AD (Average down) que es el promedio de los porcentajes de cambio negativos con respecto al cierre anterior.

Este estudio, parecido al MACD, también relaciona dos líneas que son los promedios que se acaban de mencionar, se puede tomar en cuenta el número de sesiones que el analista desee pero el cálculo del promedio se hará de una manera especial, si queremos obtener el valor de AU nos fijaremos únicamente en las velas cuyo cierre esta por arriba del cierre anterior, para calcular AD se hará con las velas o sesiones cuyo cierre esté por debajo del anterior.

Para hacer más claro esto veamos en la tabla 4.11.1 las siguientes columnas:

| <b>AU</b> | <b>AD</b> |
|-----------|-----------|
|           | 3%        |
|           | 2%        |
| 1%        |           |

**Tabla 4.11.1** 

Esto quiere decir que se tomó una sesión de tres periodos dónde la primera vela tiene una tendencia a la baja con 3 puntos porcentuales, la segunda también tiene tendencia a la baja con 2 puntos porcentuales y la última tiene tendencia a la alza con 1 punto porcentual, así, el cálculo de AU y AD será como sigue:

*NxAU N <sup>i</sup>* <sup>=</sup> ∑ /)( …………………………………………..f (4.11.1)

$$
AD = (\sum_{N} x_i) / N \tag{4.11.2}
$$

Donde:

Xi = Puntos porcentuales que representa la vela.

N = Número de sesiones.

Entonces para éste ejemplo tenemos que:  $AU = 1\%$  $AD = (5/2)$  %

El comportamiento de éste estudio, al igual que el MACD, se va actualizando mientras se forman mas velas y envés de mostrar dos puntos, como lo haría el ejemplo anterior, mostrará dos líneas. En éste estudio no importa el número de velas a la alza o a la baja que haya sino el número de puntos porcentuales que haya ganado cada vela. Al igual que el MACD éste estudio anunciará un cambio de tendencia en el cruce de líneas dejando como tendencia predominante a la línea que este por encima, esto es:

Si AU>AD entonces la tendencia predominante será alcista.

Si AD>AU entonces la tendencia predominante será bajista.

Mientras más separadas estén las líneas mas durará la tendencia predominante, el momento adecuado para que un inversionista abra una operación será después del cruce ya que las tendencias sean claras.

Además de analizar las líneas que muestra el estudio es interesante también lo que nos pueden mostrar los cruces de líneas; si los cruces de líneas están muy juntos, el movimiento de la moneda no es muy estable y puede haber volatilidad.

A continuación veamos el comportamiento de este estudio en la Gráfica 4.11.2, tomemos como ejemplo la GBP (Gráfica 4.11.1) y sea AU la línea negra y AD la roja:

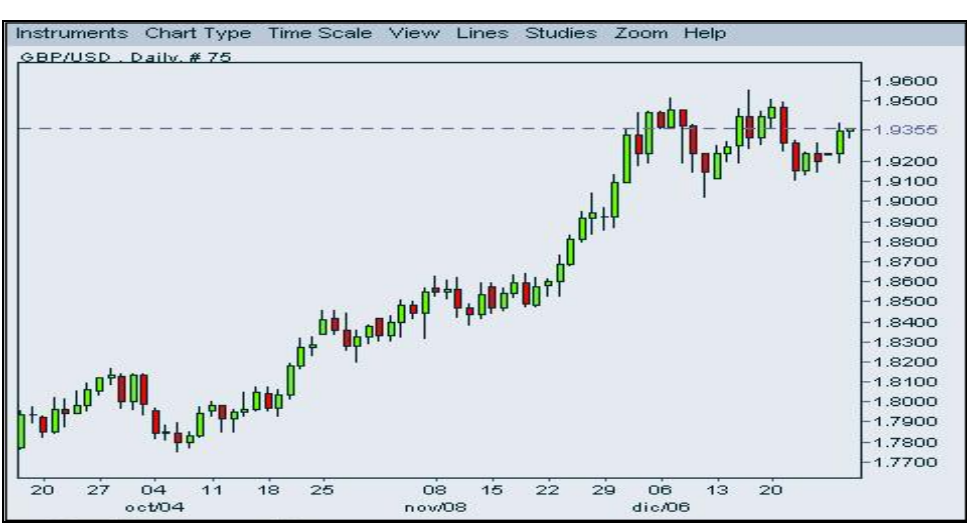

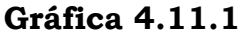

Fuente: Saxo Trader

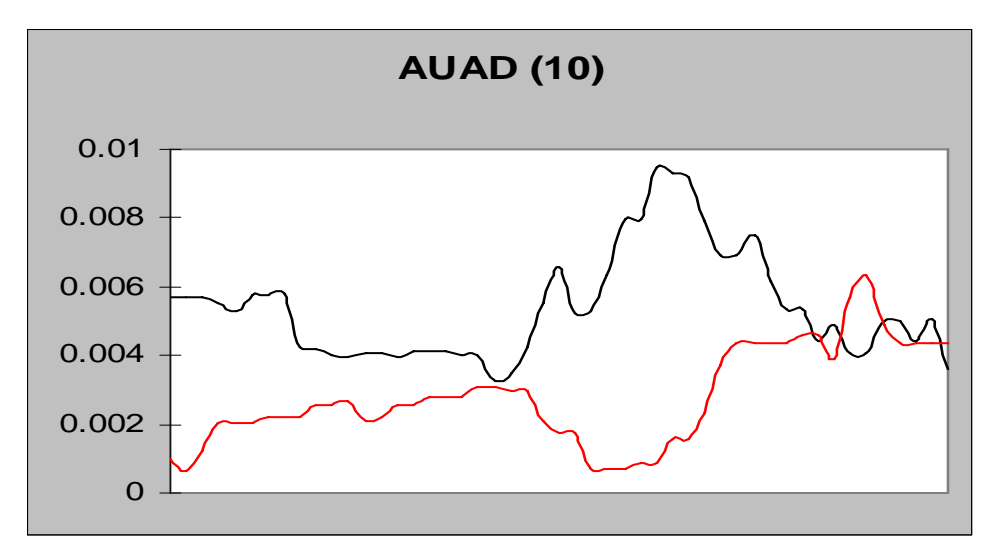

**Gráfica 4.11.2** 

### **Capítulo V: Estrategias Propuestas de Inversión.**

En este capitulo se mostrarán distintos escenarios, uno para cada una de las 4 divisas que se manejaron en esta tesis, a fin de que después de aplicar todos los estudios mencionados en el capitulo anterior se pueda llegar a una conclusión y así a la recomendación para alguna postura.

## **5.1 Estrategia propuesta para el EUR.**

Este escenario mostrará el comportamiento del Euro en un día común, se mostrará la gráfica 5.1.1 con el fin de poderla analizar y determinar si se puede tomar una postura de compra o de venta en esta divisa. De la Tabla 5.1.1 a la 5.1.4 se muestran los estudios técnicos a analizar.

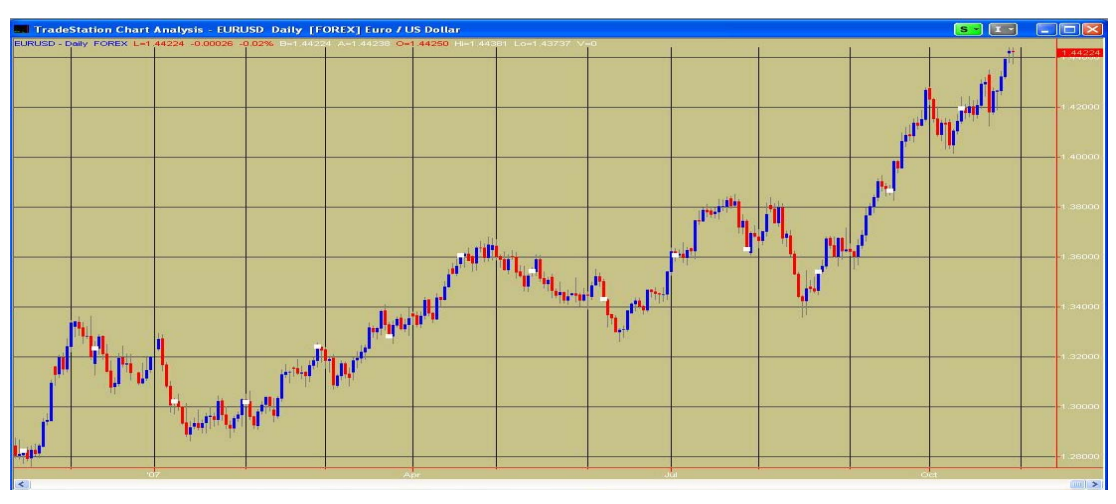

**Gráfica 5.1.1** 

Fuente: Trade Station

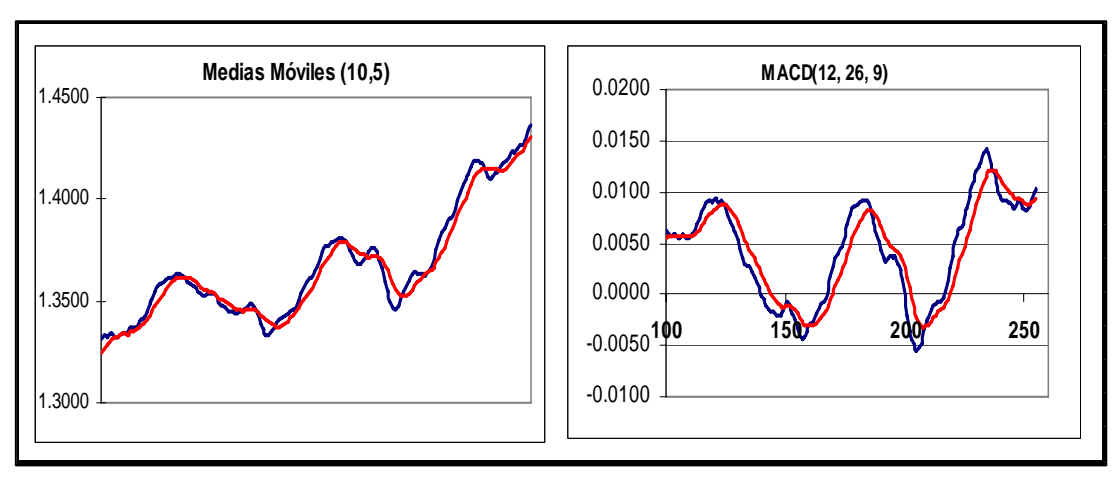

**Tabla 5.1.1** 

**Tabla 5.1.2** 

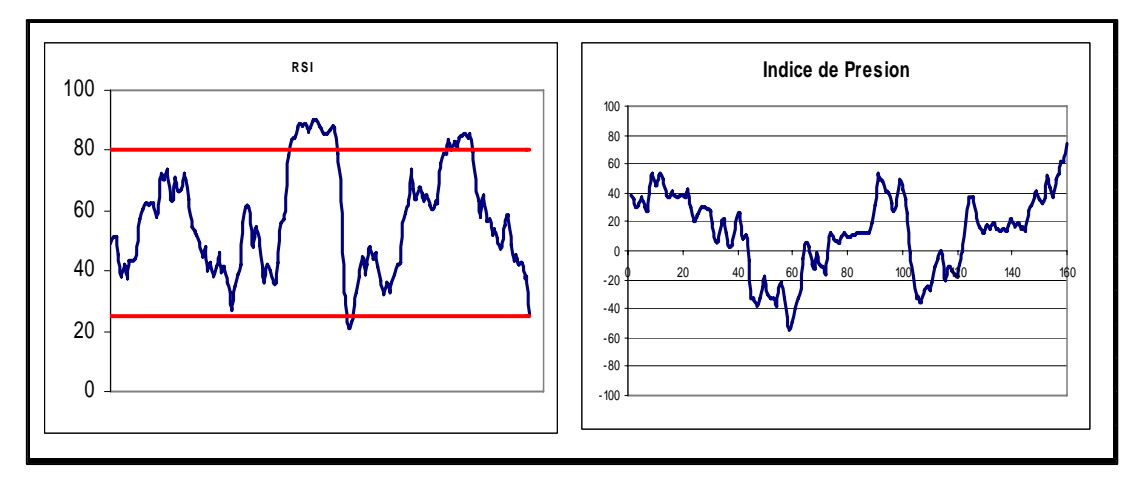

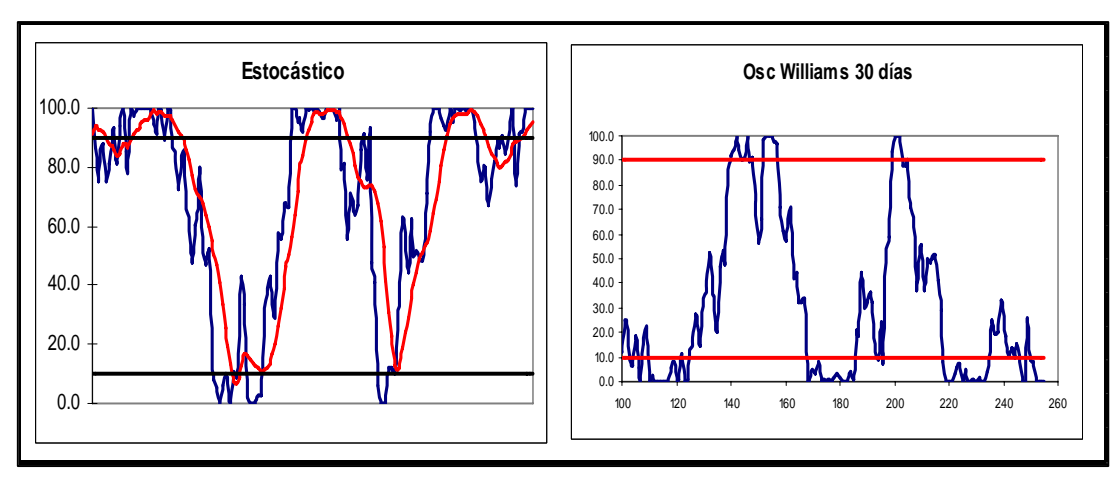

**Tabla 5.1.3** 

**Tabla 5.1.4** 

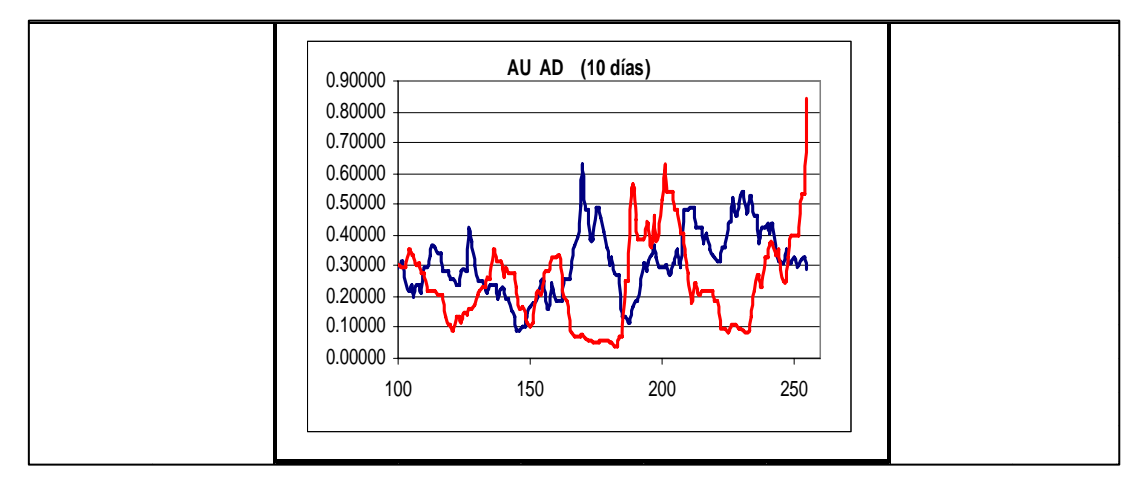

De acuerdo con las gráficas anteriores podemos concluir en la Tabla 5.1.5 los puntos importantes, que son los que nos ayudarán a tomar una decisión correcta en cuanto a qué operación abrir.

| <b>Estudio</b>                       | <b>Nivel</b> | <b>Tendencia</b> | Recomendación | $\%$   |  |  |
|--------------------------------------|--------------|------------------|---------------|--------|--|--|
| <b>RSI</b>                           | 25.8457035   |                  | Compra        | 12.50% |  |  |
| Osc Williams                         | 0            |                  | Compra        | 12.50% |  |  |
| Osc R%K                              | 100          |                  | Compra        | 12.50% |  |  |
| <b>Comb Medias</b><br><b>Moviles</b> | Abierto      | A la alza        | Compra        | 12.50% |  |  |
| Estocástico                          | Cerrado      |                  | Esperar       | 12.50% |  |  |
| <b>MACD</b>                          | Cruzando     | A la alza        | Compra        | 12.50% |  |  |
| Soporte                              | 1.3839       |                  | <b>NA</b>     |        |  |  |
| Resistencia                          | 1.4427       |                  | <b>NA</b>     |        |  |  |
| I. Presión                           | 74.1542965   |                  | Venta         | 12.50% |  |  |
| <b>AUAD</b>                          | Abierto      | A la Baja        | Venta         | 12.50% |  |  |
| <b>COMPRA</b>                        |              |                  | 62.5%         |        |  |  |
| VENTA                                |              | 25.0%            |               |        |  |  |
| <b>ESPERAR</b>                       |              | 12.5%            |               |        |  |  |
| Se recomienda COMPRA                 |              |                  |               |        |  |  |

**Tabla 5.1.5** 

Observemos que sucede días después con el precio de esta moneda.

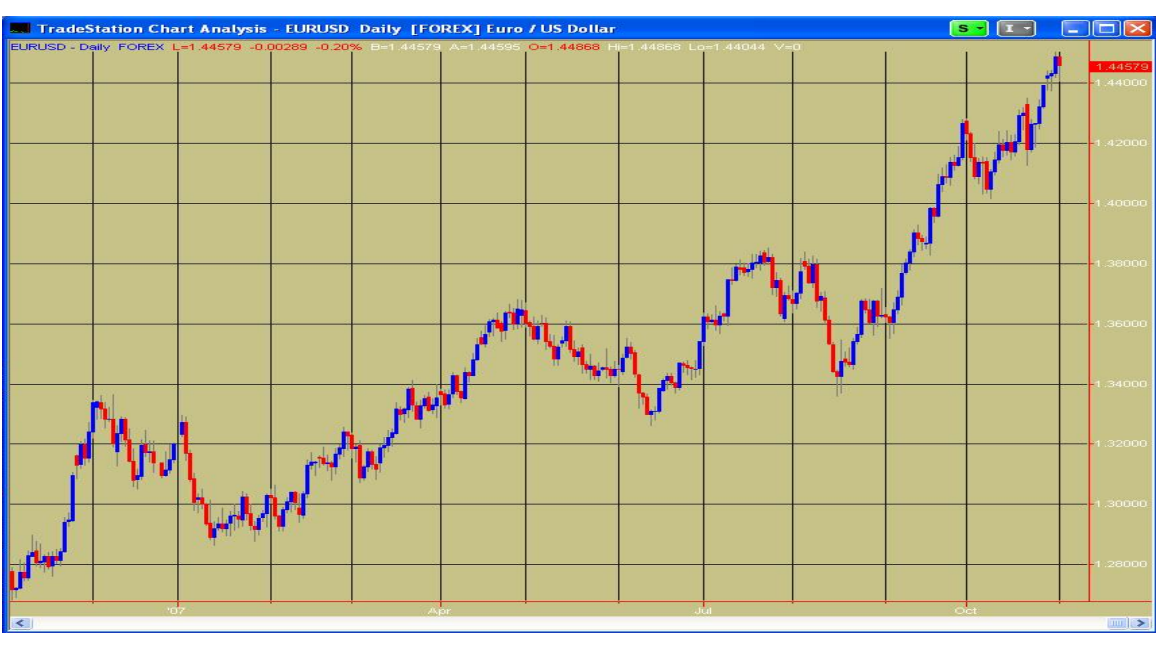

**Gráfica 5.1.2** 

Fuente: Trade Station

Como se observa en la gráfica anterior el precio del EUR está en 1.4457, si tomamos como ejemplo que el inversionista tiene una cuenta con Inteli Go y este abrió la operación que se sugirió sucedería lo siguiente:

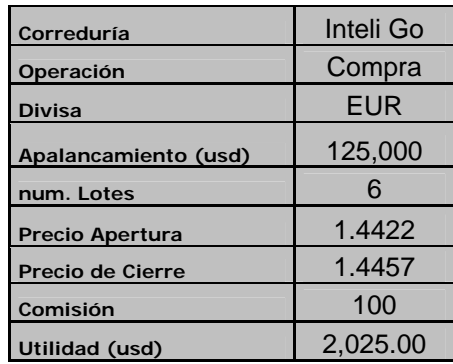

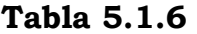

# **5.2 Estrategia propuesta para el GBP.**

Este escenario mostrará el comportamiento de la Libra en un día común, se mostrará la gráfica 5.2.1 con el fin de poderla analizar y determinar si se puede tomar una postura de compra o de venta en esta divisa. De la tabla 5.2.1 a la tabla 5.2.4 se muestran los estudios técnicos.

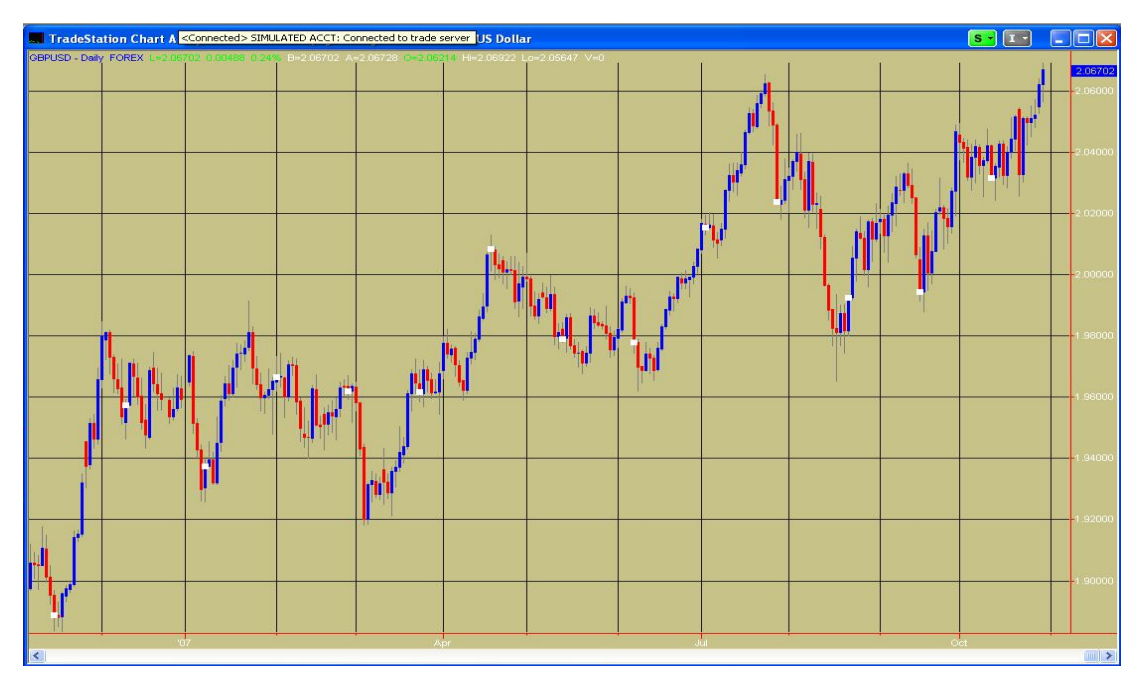

**Gráfica 5.2.1** 

Fuente: Trade Station

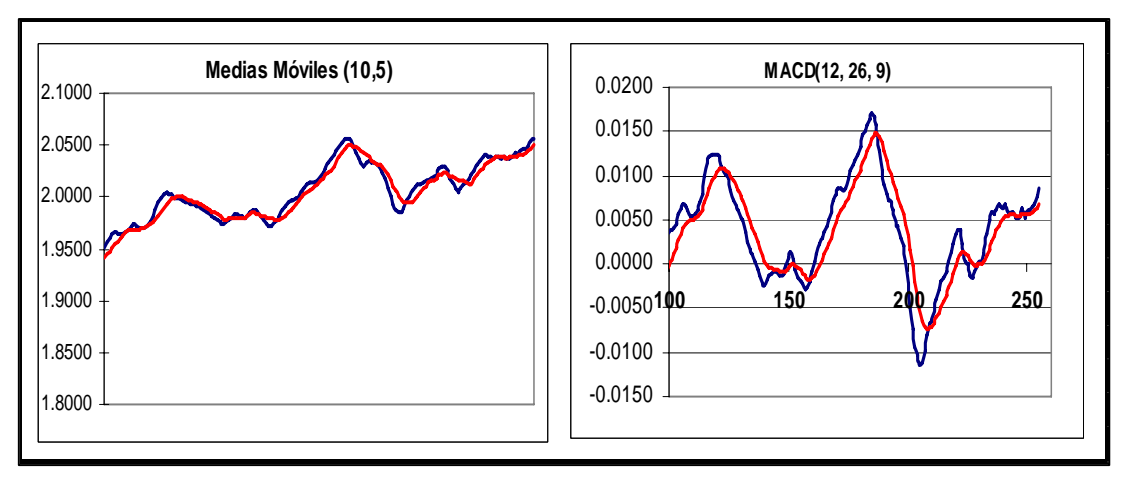

**Tabla 5.2.1** 

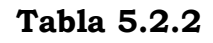

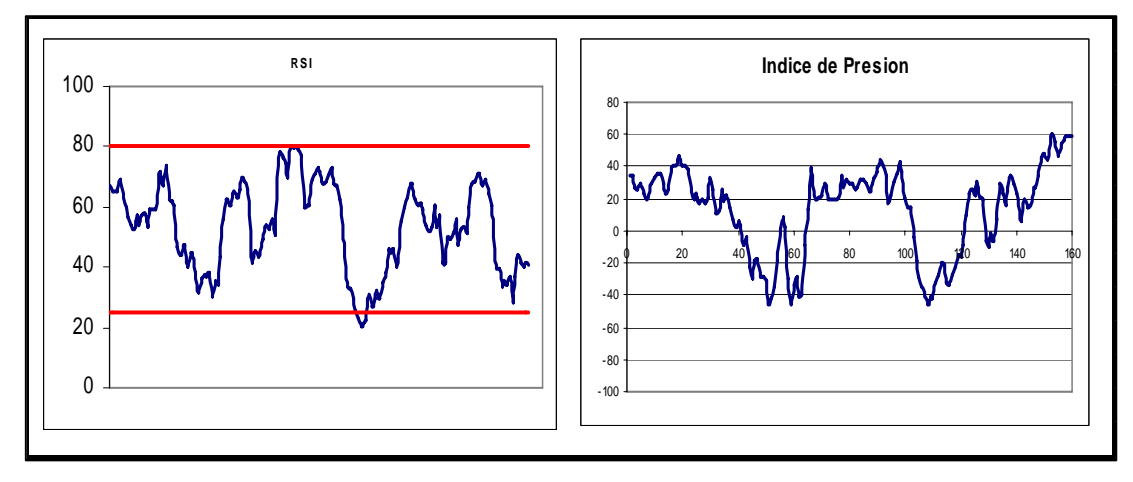

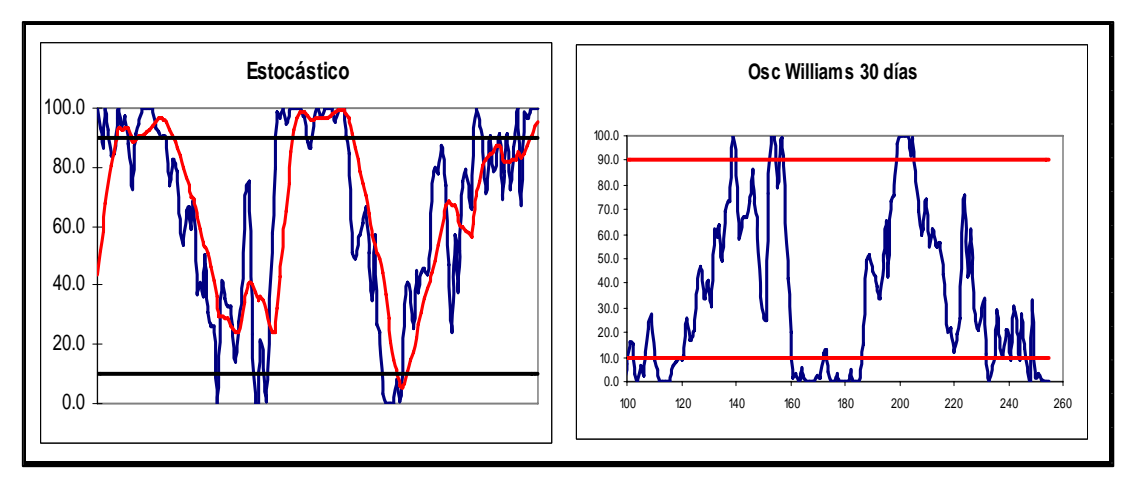

**Tabla 5.2.3** 

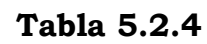

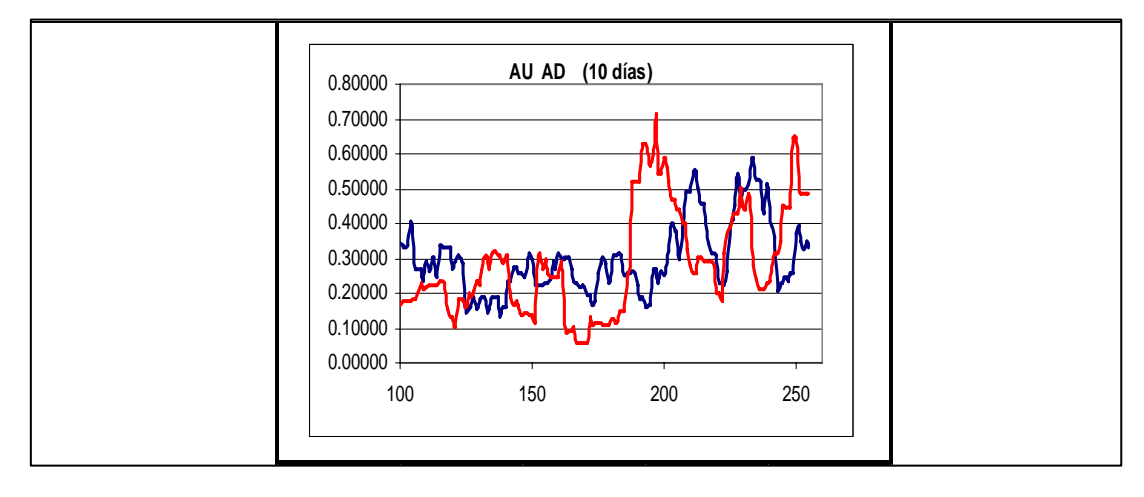

De acuerdo con las gráficas anteriores podemos concluir en la tabla 5.2.5 los puntos importantes, que son los que nos ayudarán a tomar una decisión correcta en cuanto a qué operación abrir.

| <b>Estudio</b>                       | <b>Nivel</b> | <b>Tendencia</b> | Recomendación  | $\%$   |
|--------------------------------------|--------------|------------------|----------------|--------|
| <b>RSI</b>                           | 40.6346173   |                  | <b>Esperar</b> | 12.50% |
| <b>Osc Williams</b>                  | O            |                  | Compra         | 12.50% |
| Osc R%K                              | 100          |                  | Compra         | 12.50% |
| <b>Comb Medias</b><br><b>Moviles</b> | Abierto      | A la alza        | Compra         | 12.50% |
| Estocástico                          | Cerrado      |                  | Esperar        | 12.50% |
| <b>MACD</b>                          | Abierto      | A la alza        | Compra         | 12.50% |
| Soporte                              | 1.9948       |                  | <b>NA</b>      |        |
| <b>Resistencia</b>                   | 2.0673       |                  | <b>NA</b>      |        |
| I. Presión                           | 59.3653827   |                  | Venta          | 12.50% |
| <b>AUAD</b>                          | Abierto      | A la Baja        | Venta          | 12.50% |
| <b>COMPRA</b>                        |              |                  | 50.0%          |        |
| <b>VENTA</b>                         |              | 25.0%            |                |        |
| <b>ESPERAR</b>                       |              | 25.0%            |                |        |
| Se recomienda COMPRA                 |              |                  |                |        |

**Tabla 5.2.5** 

En este caso los indicadores cómo el RSI o el oscilador de Williams no están dentro de los rangos en los que se establece claramente que operación es recomendada, de igual forma podemos observar la divisa se mantiene en un canal alcista. Observemos qué sucede con esta moneda al pasar unos días.

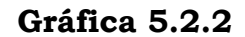

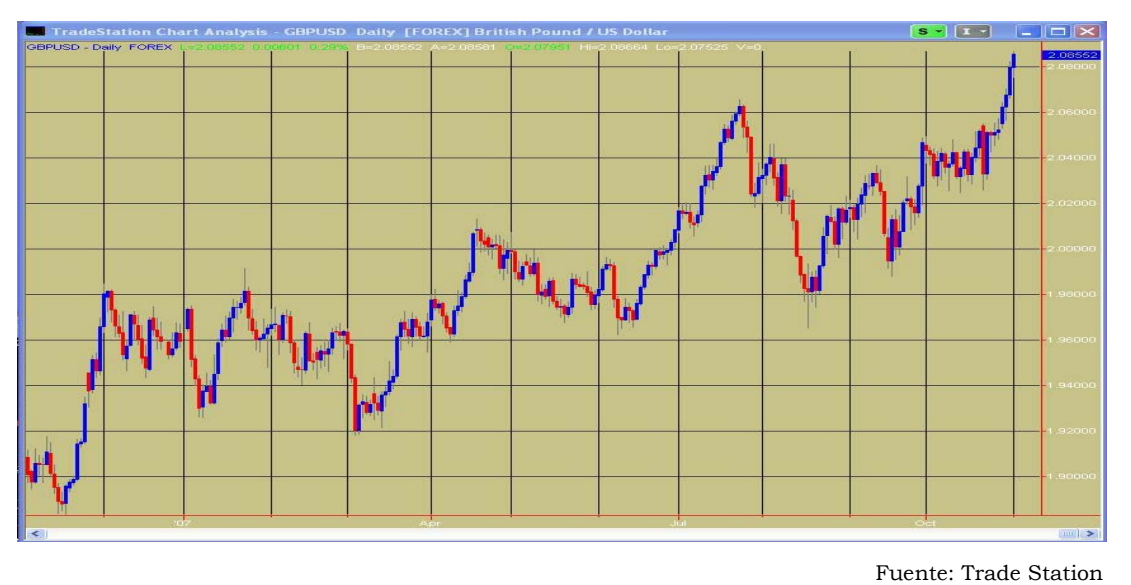

Como se observa en la gráfica anterior el precio del GBP está en 2.0855, si tomamos como ejemplo que el inversionista tiene una cuenta con Victory Gane y este abrió la operación que se sugirió sucedería lo siguiente:

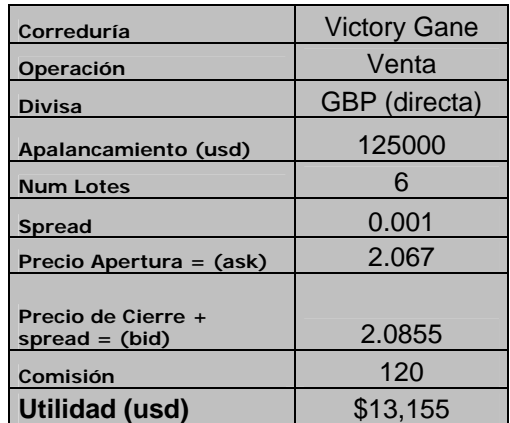

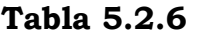

# **5.3 Estrategia propuesta para el CHF.**

Este escenario mostrará el comportamiento del Franco en un día común, se mostrara la grafica 5.3.1 con el fin de poderla analizar y determinar si se puede tomar una postura de compra o de venta en esta divisa. De la Tabla 5.3.1 a la 5.3.4 se muestran los estudios técnicos.

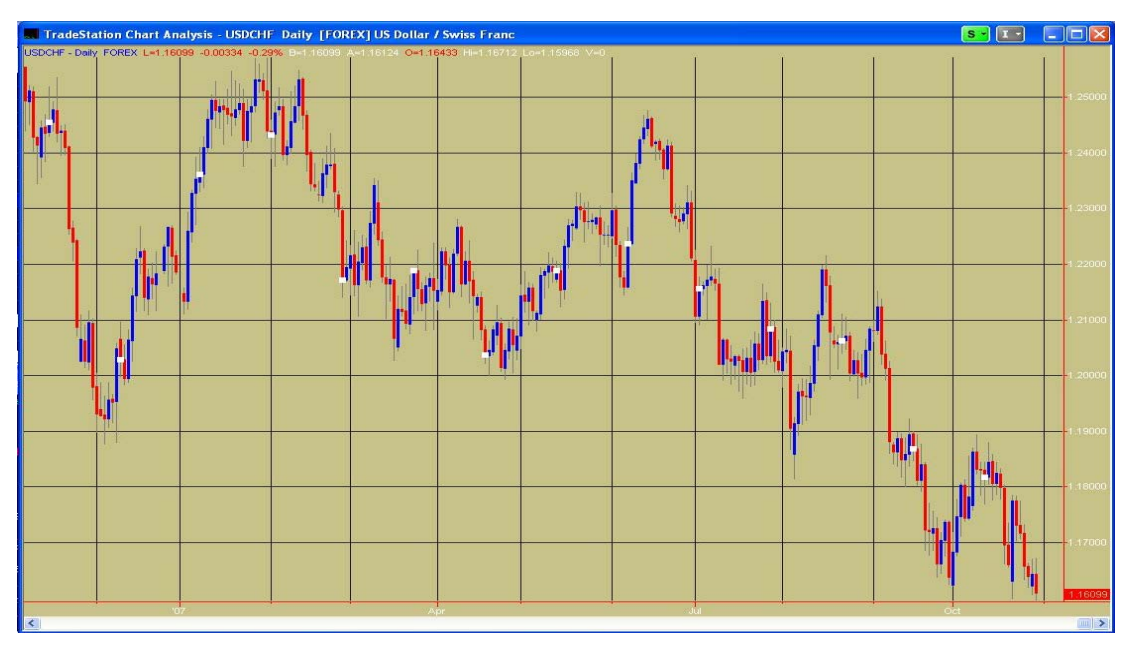

**Gráfica 5.3.1** 

Fuente: Trade Station

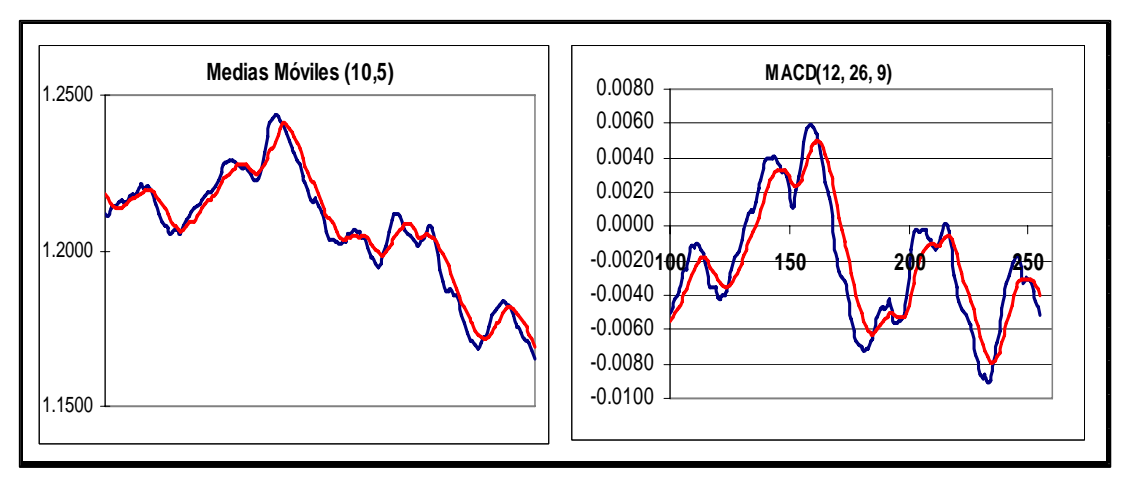

**Tabla 5.3.1** 

**Tabla 5.3.2** 

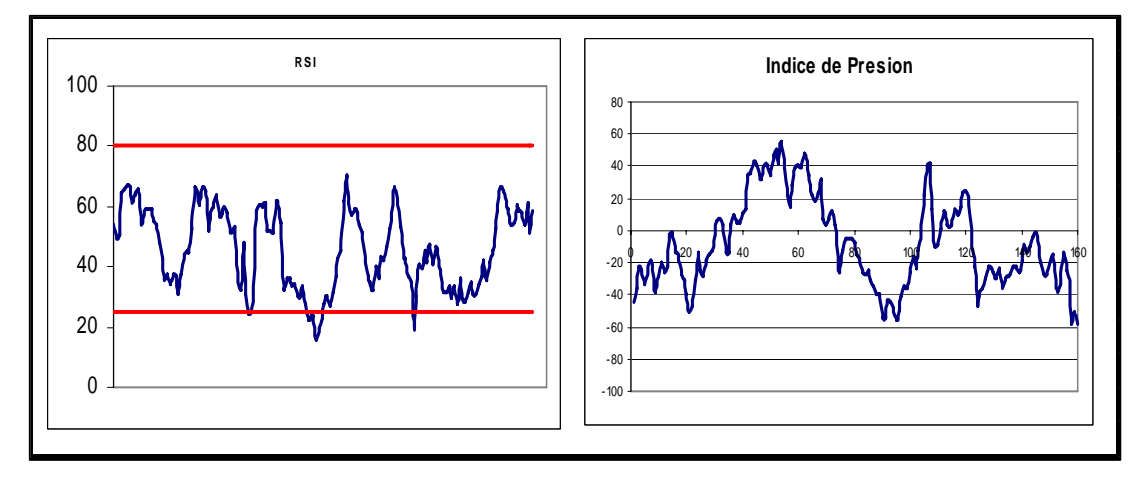

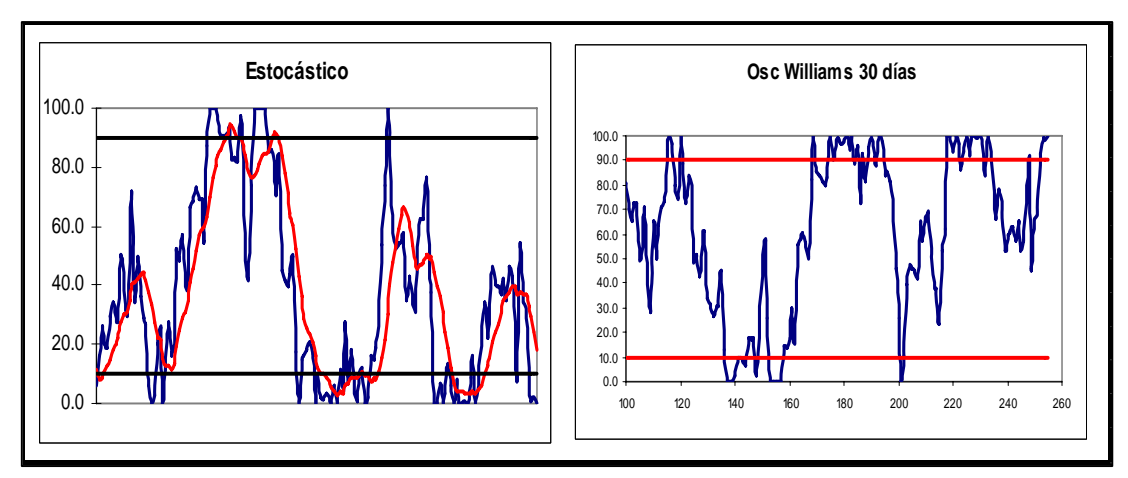

**Tabla 5.3.3** 

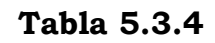

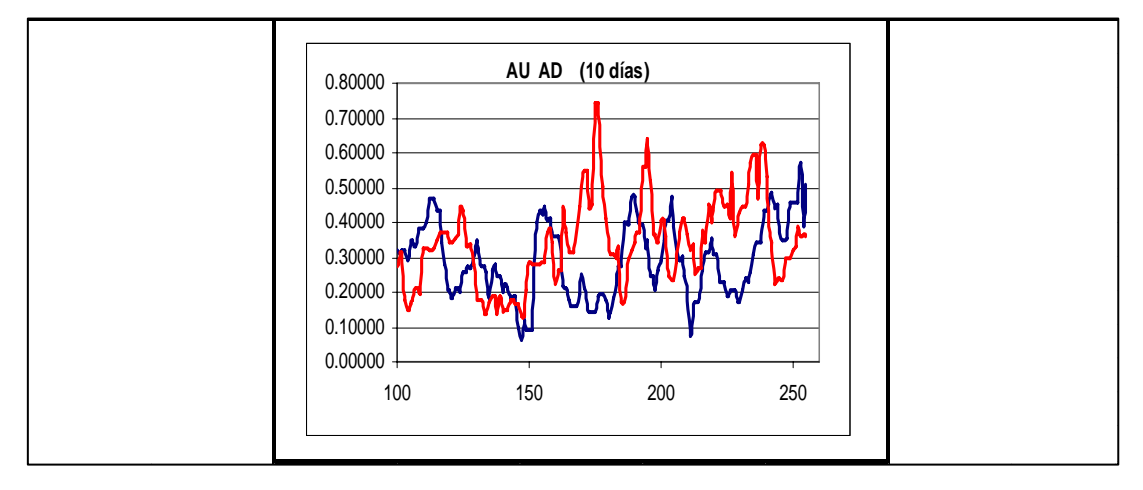

De igual forma que en los escenarios anteriores con las gráficas podemos observar los puntos importantes en la tabla 5.3.4, que son los que nos ayudarán a tomar una decisión correcta en cuanto a qué operación abrir, solo debemos tomar en cuenta que se trata de una divisa indirecta por lo que la lectura de las señales se hace de manera contraria.

| <b>Estudio</b>                       | <b>Nivel</b> | <b>Tendencia</b> | Recomendación | $\frac{9}{6}$ |
|--------------------------------------|--------------|------------------|---------------|---------------|
| <b>RSI</b>                           | 58.449819    |                  | Esperar       | 12.50%        |
| <b>Osc Williams</b>                  | 100          |                  | Compra        | 12.50%        |
| Osc R%K                              | 0            |                  | Compra        | 12.50%        |
| <b>Comb Medias</b><br><b>Moviles</b> | Abierto      | A la Baja        | Compra        | 12.50%        |
| Estocástico                          | Cerrado      |                  | Venta         | 12.50%        |
| <b>MACD</b>                          | Abierto      | A la Baja        | Compra        | 12.50%        |
| Soporte                              | 1.1607       |                  | <b>NA</b>     |               |
| <b>Resistencia</b>                   | 1.1896       |                  | <b>NA</b>     |               |
| I. Presión                           | 57.5609301   |                  | Venta         | 12.50%        |
| <b>AUAD</b>                          | Abierto      | A la Baja        | Compra        | 12.50%        |
| <b>COMPRA</b>                        |              | 62.5%            |               |               |
| <b>VENTA</b>                         |              | 25.0%            |               |               |
| <b>ESPERAR</b>                       |              | 12.5%            |               |               |
| Se recomienda COMPRA                 |              |                  |               |               |

**Tabla 5.3.5** 

Como podemos concluir en la primer gráfica de la divisa los indicadores nos muestran una tendencia a la baja gráficamente, esto es que la moneda se hará más cara. Observemos qué sucede con esta moneda al pasar unos días.

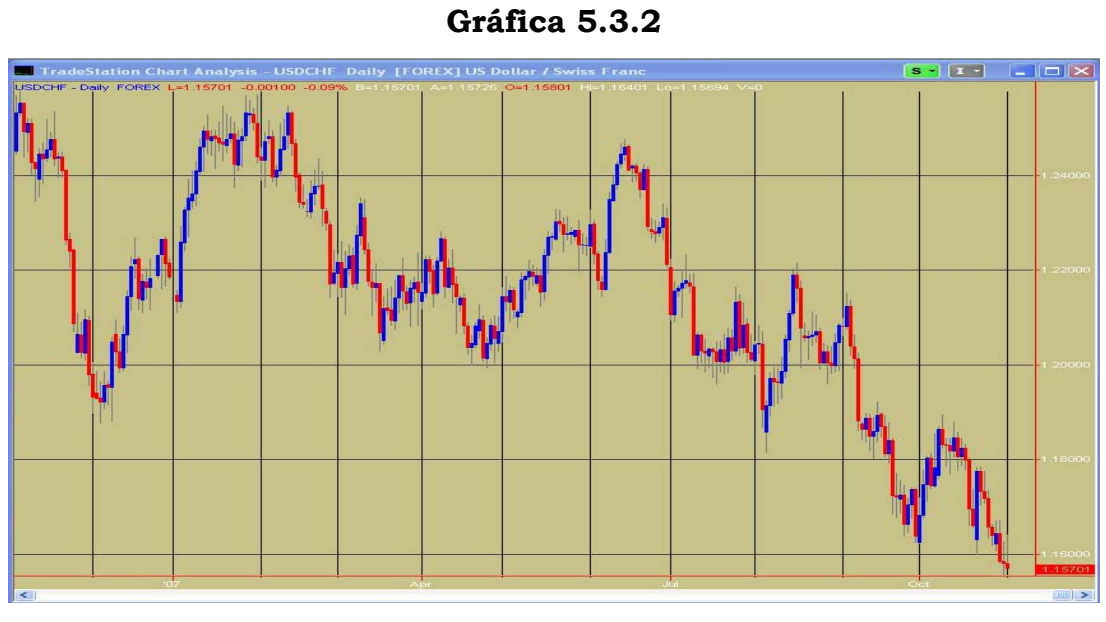

Fuente: Trade Station

Como se observa en la gráfica anterior el precio del CHF está en 1.1570, si tomamos como ejemplo que el inversionista tiene una cuenta con Billion Ambition y este abrió la operación que se sugirió sucedería lo siguiente:

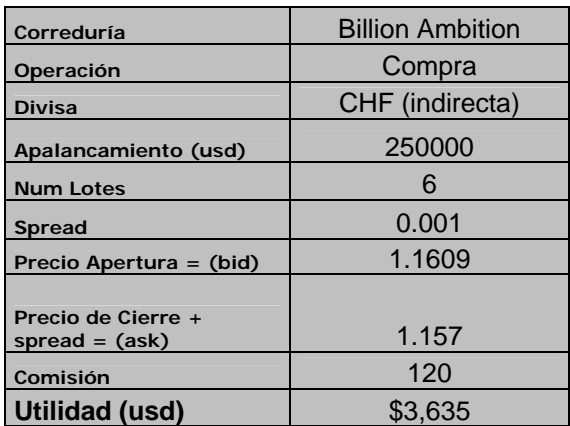

#### **Tabla 5.3.6**

# **5.4 Estrategia para el JPY.**

Este escenario mostrará el comportamiento del Yen en un día común, se mostrará la grafica 5.4.1 con el fin de poderla analizar y determinar si se puede tomar una postura de compra o de venta en esta divisa. De la tabla 5.4.1 a la tabla 5.4.4 se muestran los estudios técnicos.

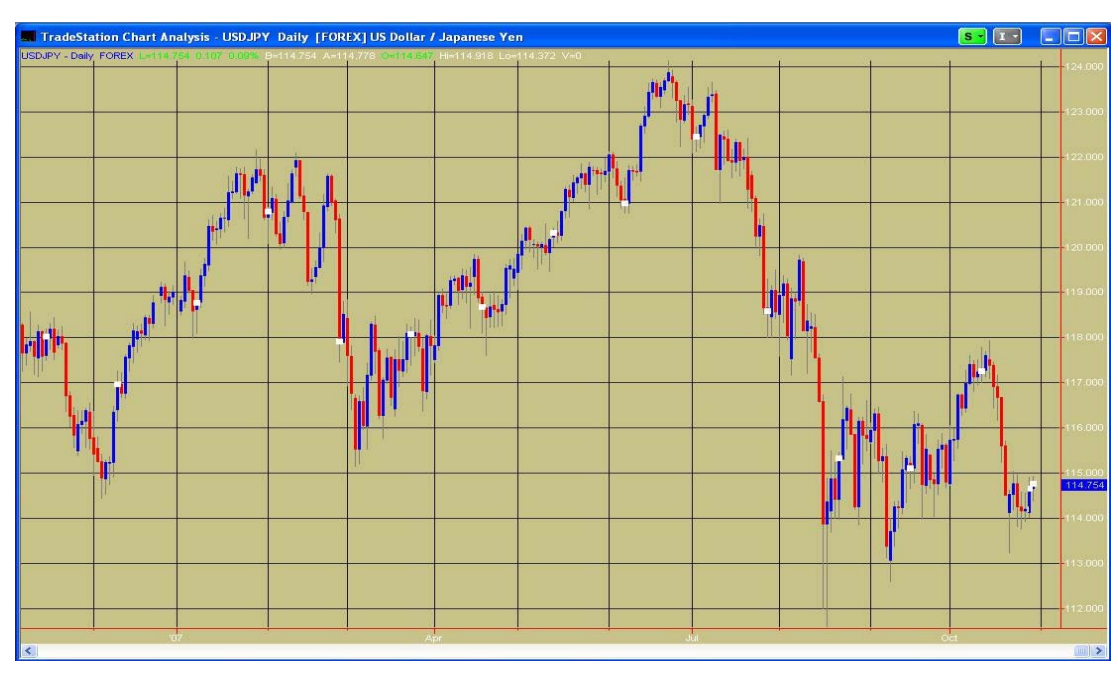

**Gráfica 5.4.1** 

Fuente: Trade Station

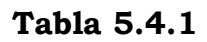

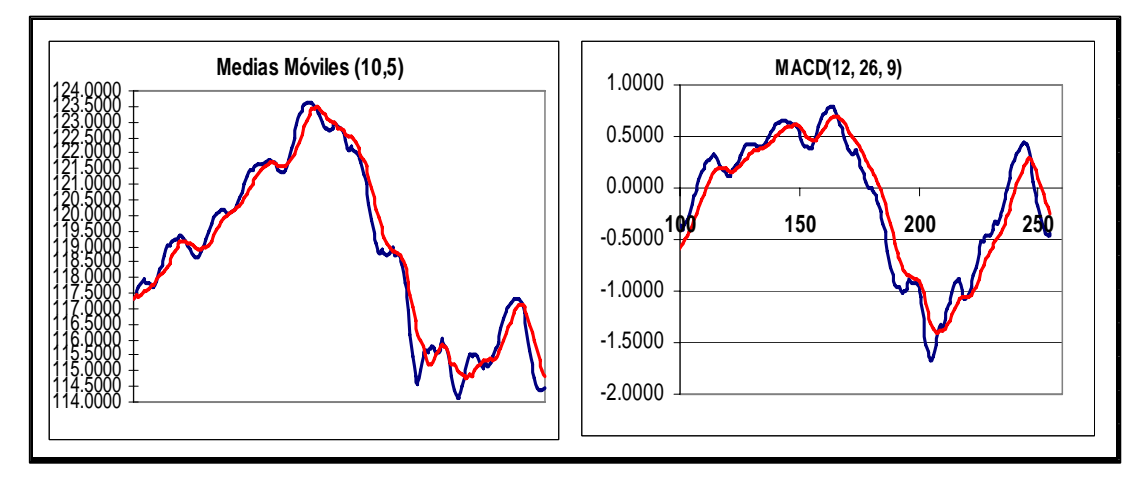

**Tabla 5.4.2** 

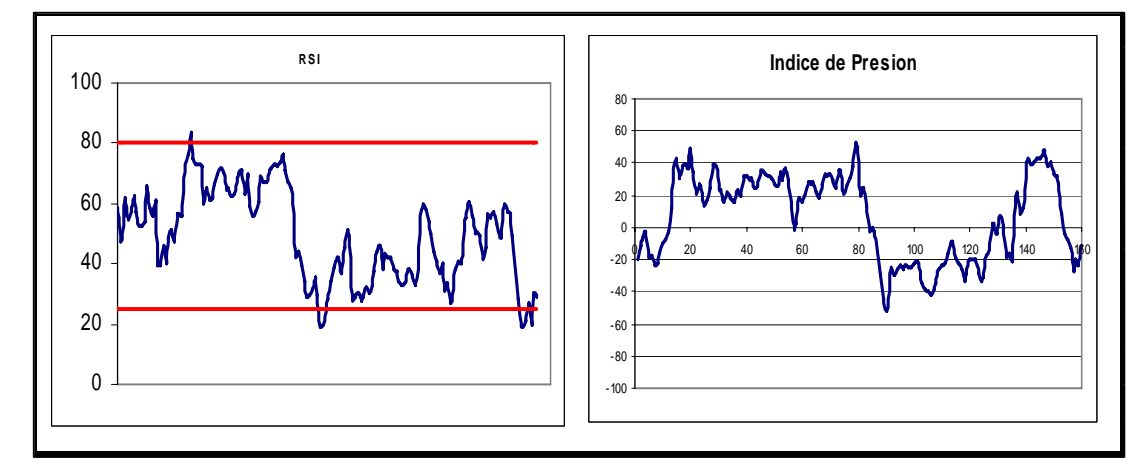

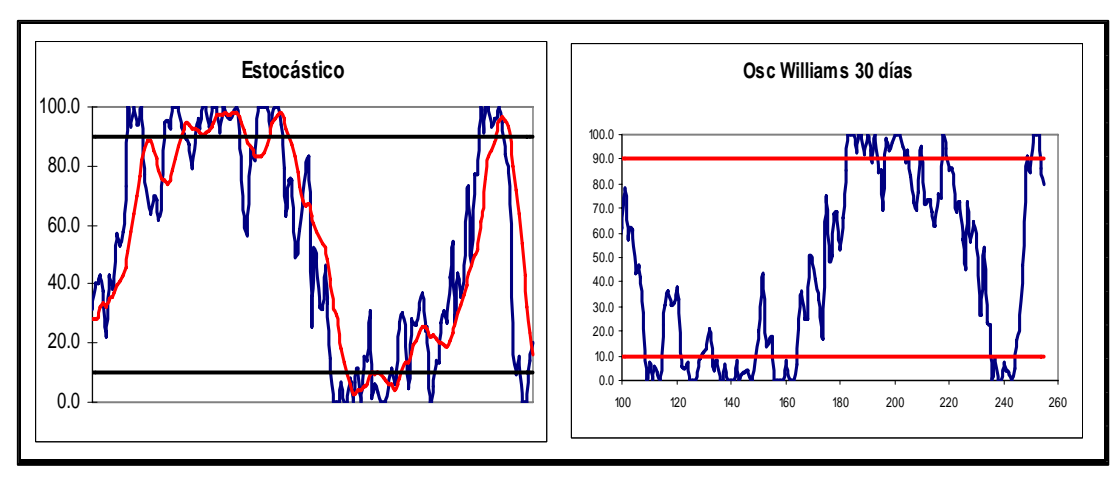

**Tabla 5.4.3** 

**Tabla 5.4.4** 

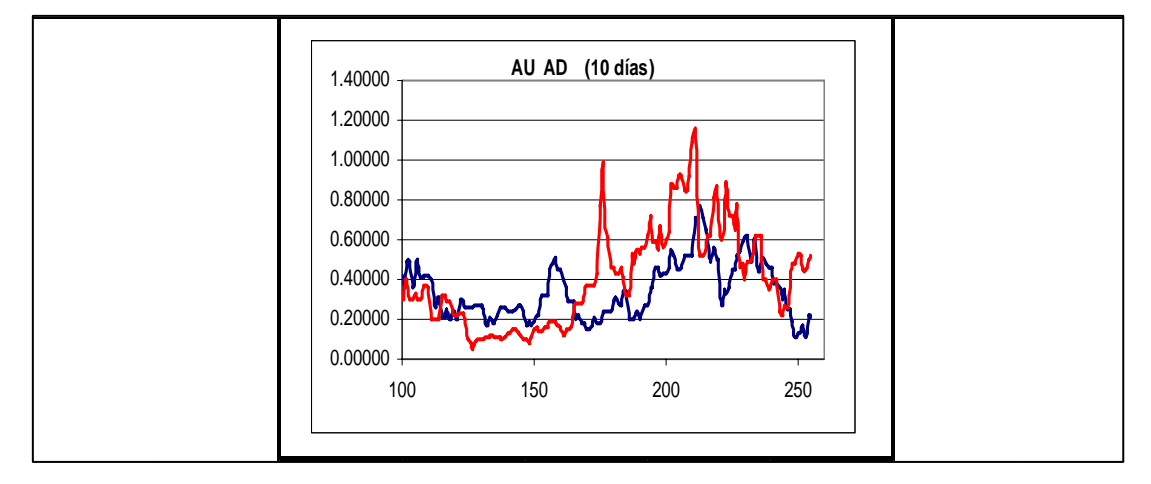

De igual forma que en los escenarios anteriores con las gráficas podemos observar los siguientes puntos importantes en la tabla 5.4.5, que son los que nos ayudarán a tomar una decisión correcta en cuanto a qué operación abrir, solo debemos tomar en cuenta que se trata de una divisa indirecta por lo que la lectura de las señales se hace de manera contraria.

| <b>Estudio</b>                       | <b>Nivel</b>   | <b>Tendencia</b> | Recomendación | %      |  |  |
|--------------------------------------|----------------|------------------|---------------|--------|--|--|
| <b>RSI</b>                           | 28.7745552     |                  | Venta         | 12.50% |  |  |
| <b>Osc Williams</b>                  | 79.5918367     |                  | Venta         | 12.50% |  |  |
| Osc R%K                              | 20.4081633     |                  | Venta         | 12.50% |  |  |
| <b>Comb Medias</b><br><b>Moviles</b> | Cerramdo       | A la Alza        | Venta         | 12.50% |  |  |
| Estocástico                          | Cerrado        |                  | Venta         | 12.50% |  |  |
| <b>MACD</b>                          | Abierto        | A la Baja        | Compra        | 12.50% |  |  |
| Soporte                              | 114.18         |                  | <b>NA</b>     |        |  |  |
| <b>Resistencia</b>                   | 117.61         |                  | <b>NA</b>     |        |  |  |
| I. Presión                           | -11.573389     |                  | Esperar       | 12.50% |  |  |
| <b>AUAD</b>                          | Abierto        | A la Baja        | Venta         | 12.50% |  |  |
| <b>COMPRA</b>                        |                | 12.5%            |               |        |  |  |
| <b>VENTA</b>                         |                | 75.0%            |               |        |  |  |
|                                      | <b>ESPERAR</b> |                  | 12.5%         |        |  |  |
| Se recomienda Venta                  |                |                  |               |        |  |  |

.**Tabla 5.4.5** 

En éste caso los indicadores cómo el RSI o el oscilador de Williams están dentro de los rangos en los que se establece claramente que operación es recomendada. Observemos en la gráfica 5.4.2 el movimiento que describió ésta divisa en los días posteriores.

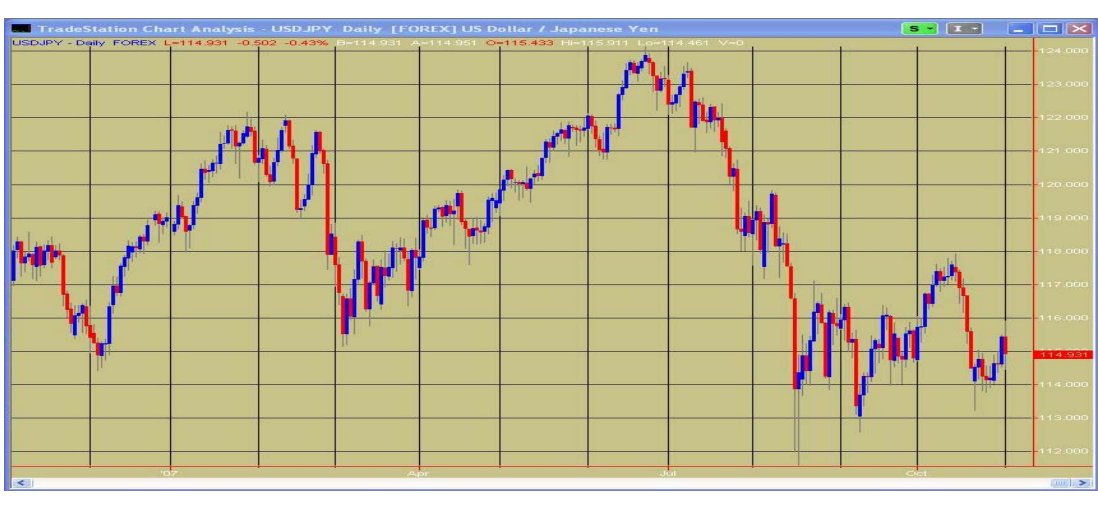

**Gráfica 5.4.2** 

tomamos como ejemplo que el inversionista tiene una cuenta con Kerford Como se observa en la gráfica anterior el precio del JPY está en 102.76, si Investments y este abrió la operación que se sugirió el 28 de diciembre de 2004 sucedería lo siguiente, tabla 5.4.6:

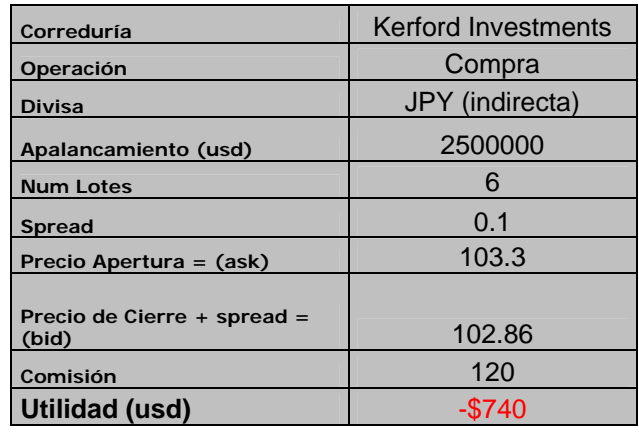

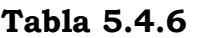

Fuente: Trade Station

Cómo observamos en éste capítulo la especulación en este mercado nos puede ayudar a obtener grandes beneficios o grandes pérdidas, el análisis técnico no es una herramienta que prediga con exactitud que es lo que sucederá con el movimiento de las divisas pero en la mayoría de las ocasiones nos puede ser de gran ayuda.

#### **CONCLUSIONES.**

Esta tesis mostró un nuevo panorama para aquellos inversionistas en busca de nuevas opciones de inversión, y aunque no es un tema que se abarque ampliamente en la carrera, en materias como Finanzas I se habla un poco de divisas, factor que fue motivante para el desarrollo de esta tesis, de esta forma, se enseño de manera detallada las herramientas necesarias para la realización de un profundo análisis técnico.

Cada uno de los estudios mostrados logran dar una mayor visión de las distintas tendencias que se pueden dar en cualquiera de los mercados, aunque esta tesis abarcó solo el mercado de divisas estos estudios también son aplicables en acciones, futuros, derivados o cualquier instrumento que se pueda medir en este tipo de graficas.

Recordemos que hablamos de estudios estadísticos y los resultados que arrojan son probabilidades, así que los resultados finales en cuanto a las recomendaciones de postura (compra o venta), no es una predicción exacta de lo que sucederá en el mercado de tal forma que las conclusiones a las que se pueden llegar analizando técnicamente el mercado son solo una ayuda para guiar las posibles decisiones que toma el inversionista.

Recomiendo ampliamente la simulación en este mercado, de esta forma el inversionista se familiarizara con todos los estudios que se mostraron así como con toda la terminología que implica operar en este mercado, existen
distintos factores los cuales afectan las decisiones que puede tomar el inversionista, uno de ellos es el factor psicológico y en mi opinión uno de los más importantes, es de conocimiento público que ha habido inversionistas que han perdido cuentas por completo por simple avaricia, de esta forma cuando el inversionista incurre en la simulación de este mercado afinara decisiones importantes como el momento justo para entrar o salir del mercado y no por algunos puntos extras permanecer dentro de este y posiblemente en el peor de los casos enfrentar un cambio de tendencia brusco que elimine los puntos que inicialmente ya se habían obtenido, recordemos que en el Capitulo II se mostraron algunos sitios y plataformas donde se puede simular gratuitamente.

Por otro lado quiero resaltar que aunque en esta tesis se mencionaron algunas de las corredurías que operan en este mercado, únicamente se utilizaron para mostrar el mecanismo que siguen en general y como opciones para aquellos inversionistas que busquen un nuevo mercado al cual dirigir sus intereses, sin embargo no hago ninguna recomendación hacia cualquiera de ellas.

ningún órgano, de hecho los supuestos contratos que ofrecen a los clientes no son validos aquí en el país, es por eso que la responsabilidad de verificar que Hoy en día existe gran cantidad de instituciones que no están reguladas por institución esta completamente regulada es del lector.

Por último cabe mencionar que no es la finalidad de esta tesis cuestionar los fines de cada institución sino dar una visión de que beneficios puede obtener y que riesgos corre el inversionista al incurrir en este mercado.

## **BIBLIOGRAFÍA**

. Josu Imanol Delgado Ugarte, El Análisis Técnico Bursátil "Como ganar dinero en los mercados financieros", Díaz De Santos, España, (193 p).

. Bernard J. Foley, Capital Markets, St Martin's Press, New York, (246 p).

. Brian Coyle, Currency Futures, Financial World Publishing, (121 p).

. Jhon J. Murphy, Technical Analysis of the Futures Markets, New York Institute of Finance, (552 p).

. Laurence A. Connors & Linda Bradford R., Street Smarts, M. Gordon Publishing Group, (237 p).

. Jack D. Schwager, Getting Started in Technical Analysis, Wiley, (339 p).

. Jack D. Schwager, Technical Analysis on Futures, Wiley, (775 p).

. Victor Sperandeo, Methods of a Wall Street Master, Wiley, (290 p).

. Jhon J. Murphy, The Visual Investor, Wiley, (306 p).

0. Victor Sperandeo, Methods of a Wall Street Master, Wiley, (290 p).

## **SITIOS WEB**

- 1. www.bloomberg.com
- 2. www.futuresource.com
- 3. www.fxstreet.com
- 4. www.cme.com
- 5. www.saxobank.com
- 6. www.tradestation.com
- 7. www.refcofx.com